# **[MS-WMS]: Work Management Service Web Service Protocol**

#### **Intellectual Property Rights Notice for Open Specifications Documentation**

- **Technical Documentation.** Microsoft publishes Open Specifications documentation for protocols, file formats, languages, standards as well as overviews of the interaction among each of these technologies.
- **Copyrights.** This documentation is covered by Microsoft copyrights. Regardless of any other terms that are contained in the terms of use for the Microsoft website that hosts this documentation, you may make copies of it in order to develop implementations of the technologies described in the Open Specifications and may distribute portions of it in your implementations using these technologies or your documentation as necessary to properly document the implementation. You may also distribute in your implementation, with or without modification, any schema, IDL's, or code samples that are included in the documentation. This permission also applies to any documents that are referenced in the Open Specifications.
- **No Trade Secrets.** Microsoft does not claim any trade secret rights in this documentation.
- **Patents.** Microsoft has patents that may cover your implementations of the technologies described in the Open Specifications. Neither this notice nor Microsoft's delivery of the documentation grants any licenses under those or any other Microsoft patents. However, a given Open Specification may be covered by Microsoft [Open Specification Promise](http://go.microsoft.com/fwlink/?LinkId=214445) or the [Community](http://go.microsoft.com/fwlink/?LinkId=214448)  [Promise.](http://go.microsoft.com/fwlink/?LinkId=214448) If you would prefer a written license, or if the technologies described in the Open Specifications are not covered by the Open Specifications Promise or Community Promise, as applicable, patent licenses are available by contacting ipla@microsoft.com.
- **Trademarks.** The names of companies and products contained in this documentation may be covered by trademarks or similar intellectual property rights. This notice does not grant any licenses under those rights. For a list of Microsoft trademarks, visit [www.microsoft.com/trademarks.](http://www.microsoft.com/trademarks)
- **Fictitious Names.** The example companies, organizations, products, domain names, e-mail addresses, logos, people, places, and events depicted in this documentation are fictitious. No association with any real company, organization, product, domain name, email address, logo, person, place, or event is intended or should be inferred.

**Reservation of Rights.** All other rights are reserved, and this notice does not grant any rights other than specifically described above, whether by implication, estoppel, or otherwise.

**Tools.** The Open Specifications do not require the use of Microsoft programming tools or programming environments in order for you to develop an implementation. If you have access to Microsoft programming tools and environments you are free to take advantage of them. Certain Open Specifications are intended for use in conjunction with publicly available standard specifications and network programming art, and assumes that the reader either is familiar with the aforementioned material or has immediate access to it.

*[MS-WMS] — v20131118 Work Management Service Web Service Protocol* 

*Copyright © 2013 Microsoft Corporation.* 

# **Revision Summary**

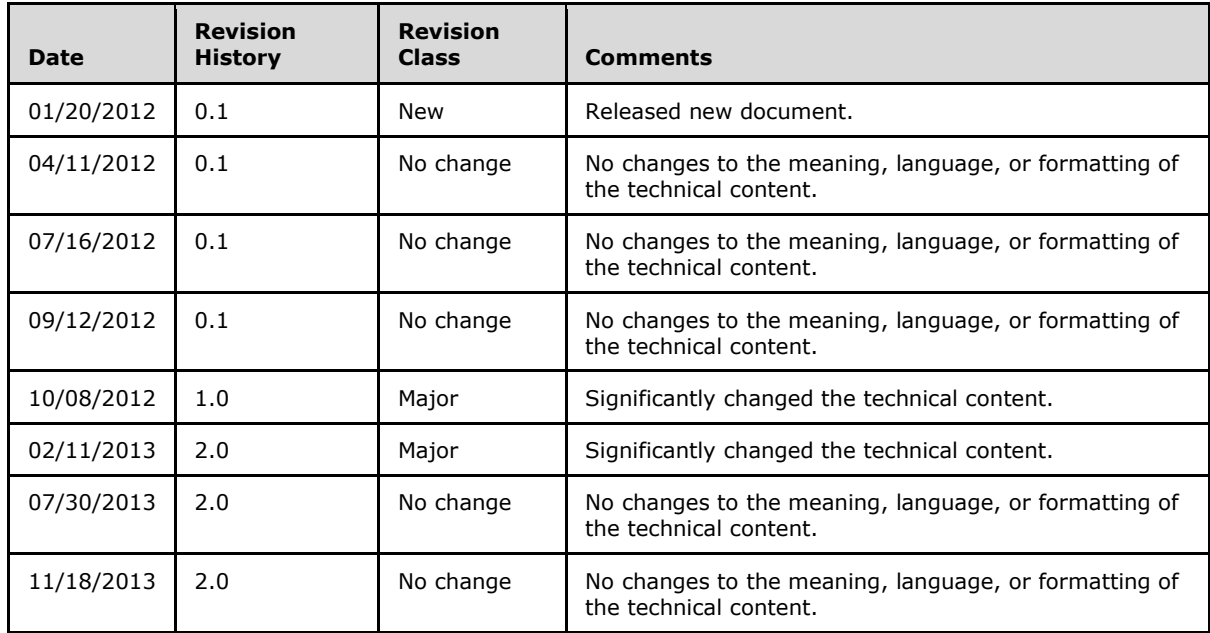

*[MS-WMS] — v20131118 Work Management Service Web Service Protocol* 

*Copyright © 2013 Microsoft Corporation.* 

# **Table of Contents**

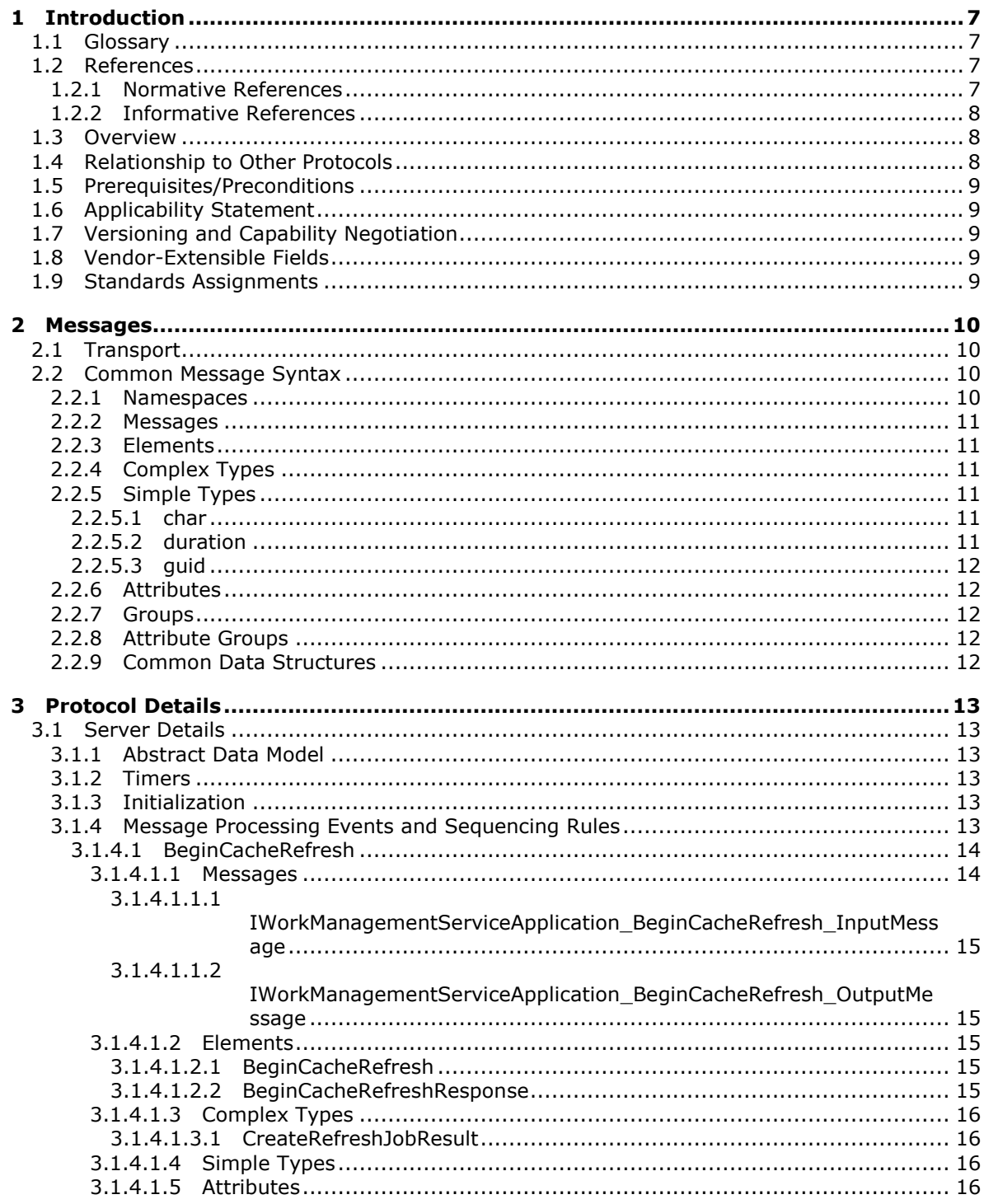

[MS-WMS] — v20131118<br>Work Management Service Web Service Protocol

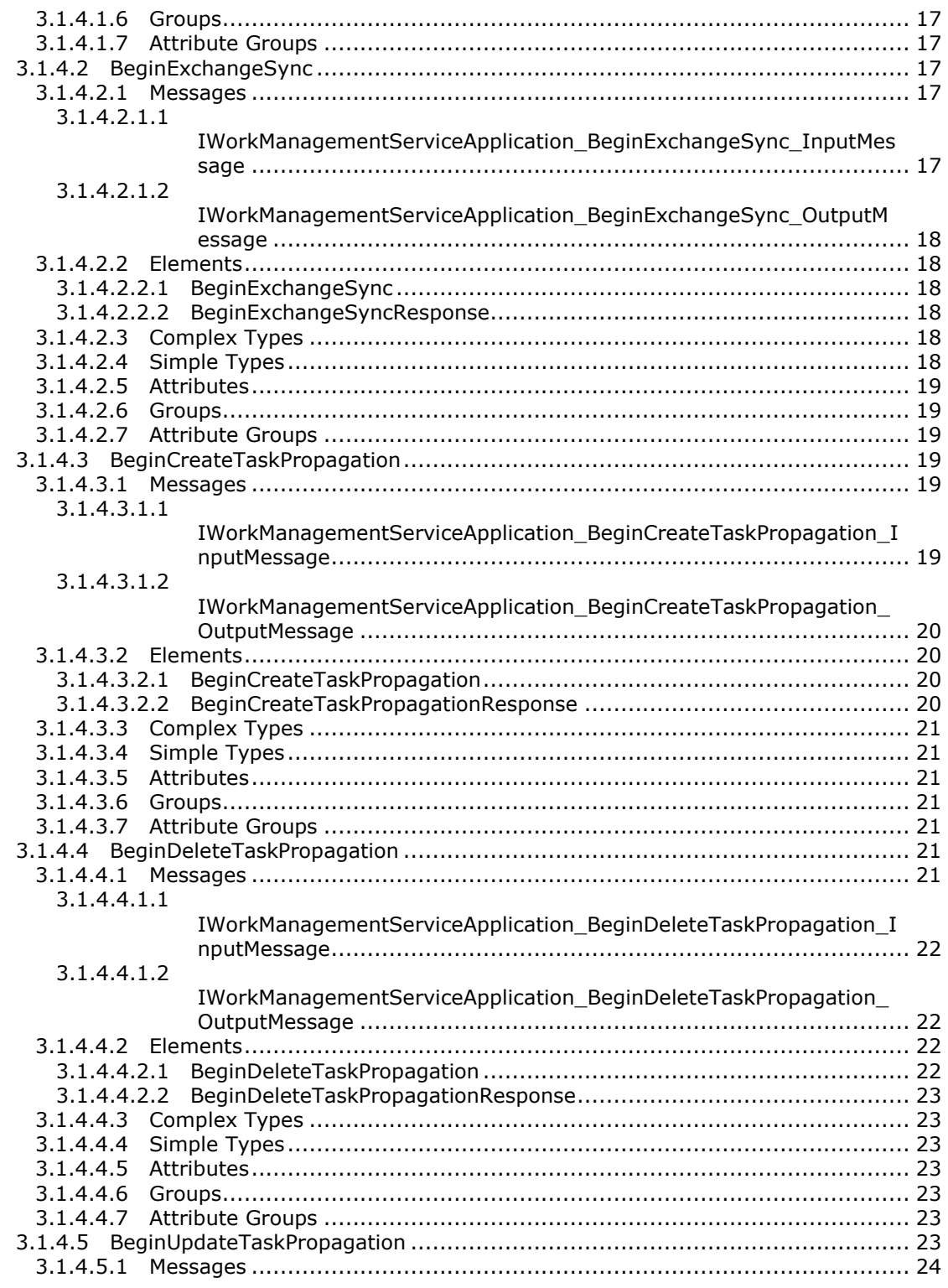

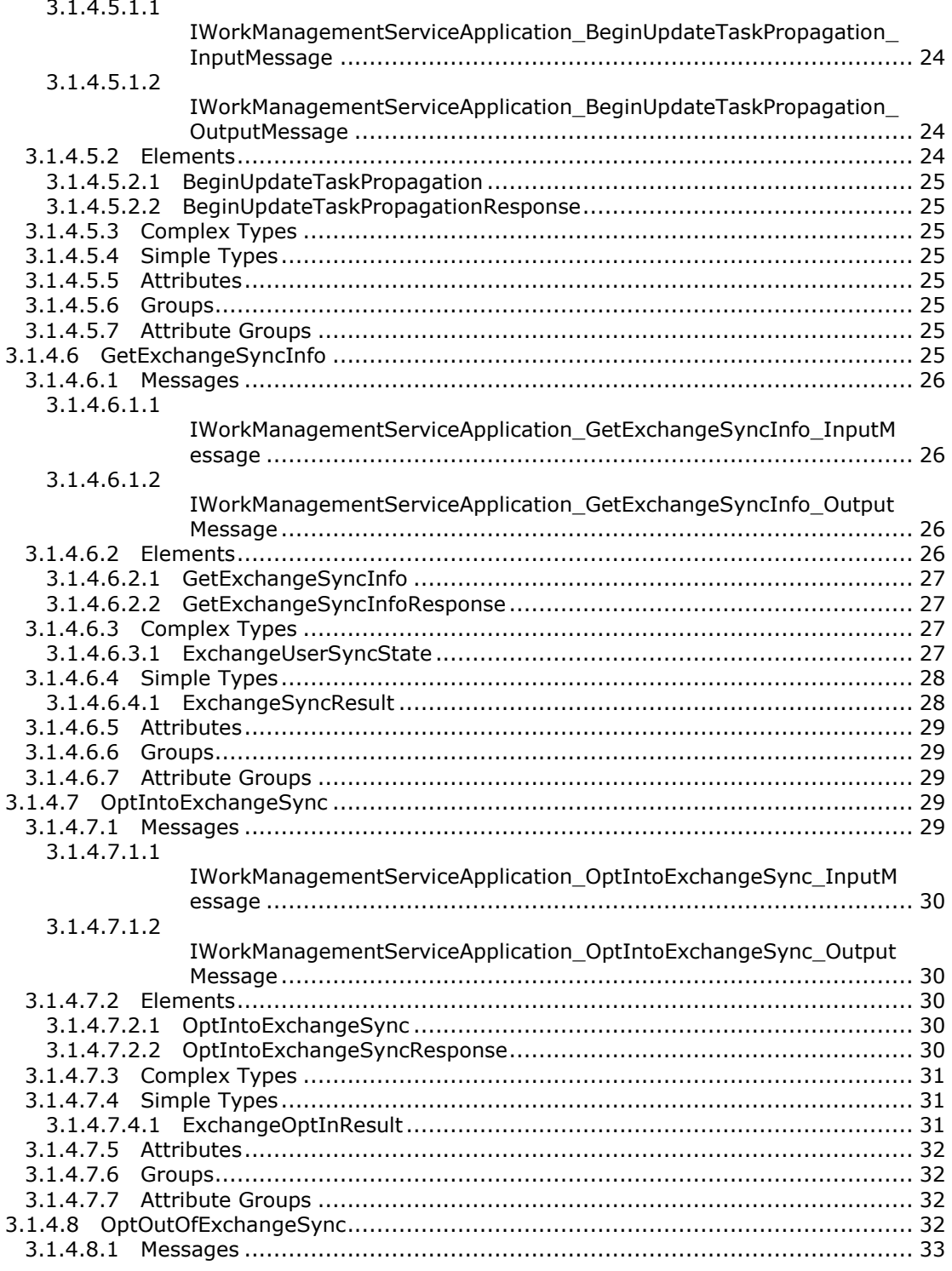

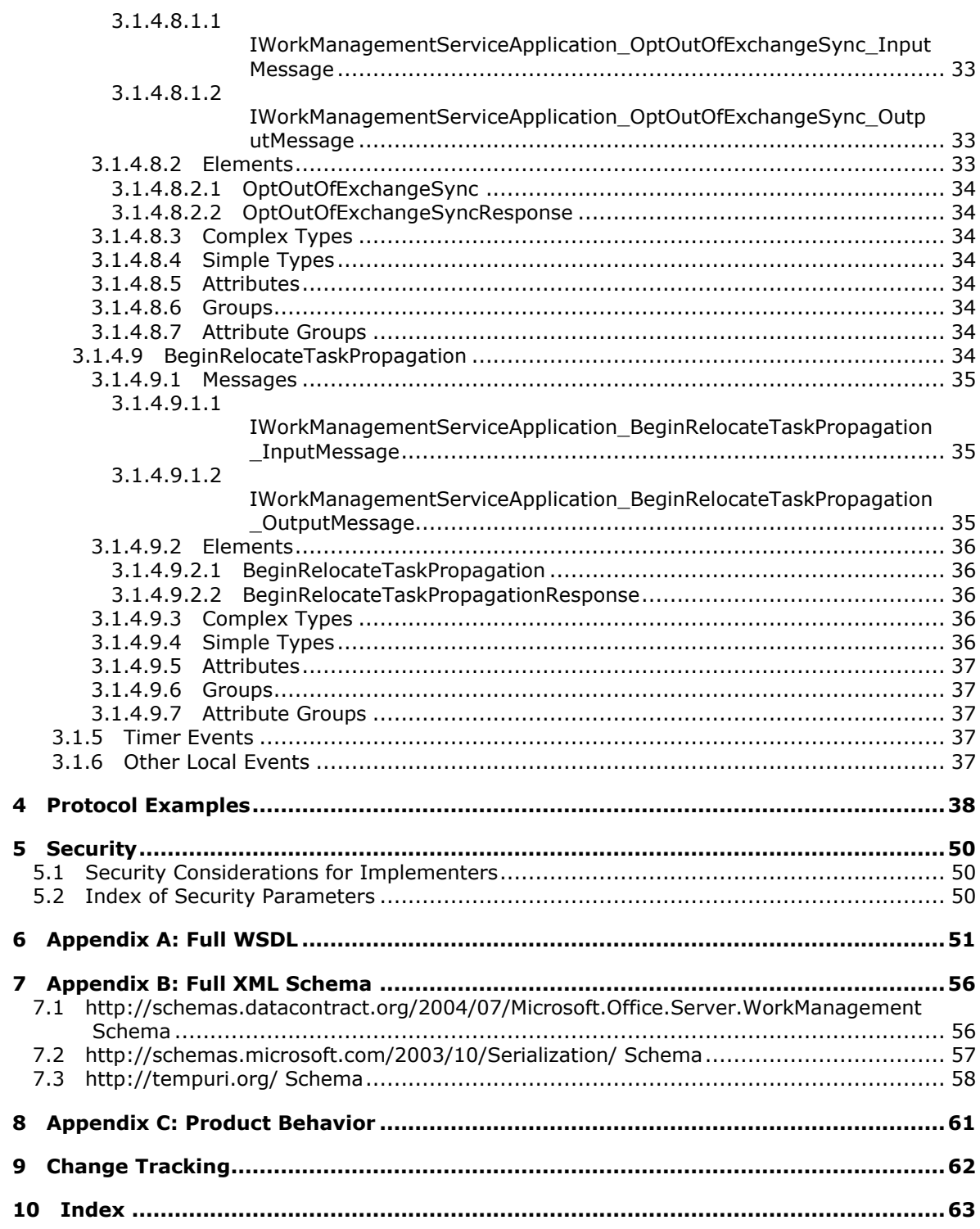

Copyright © 2013 Microsoft Corporation.

 $\overline{\mathbf{4}}$ 

5

 $\boldsymbol{6}$ 

8  $\overline{9}$ 

# <span id="page-6-0"></span>**1 Introduction**

<span id="page-6-5"></span>The Work Management Service Web Service Protocol provides a way for a protocol client to trigger task aggregation and synchronization operations for a user.

Sections 1.8, 2, and 3 of this specification are normative and can contain the terms MAY, SHOULD, MUST, MUST NOT, and SHOULD NOT as defined in RFC 2119. Sections 1.5 and 1.9 are also normative but cannot contain those terms. All other sections and examples in this specification are informative.

## <span id="page-6-1"></span>**1.1 Glossary**

The following terms are defined in [\[MS-GLOS\]:](%5bMS-GLOS%5d.pdf)

```
SOAP action
SOAP body
SOAP fault
Unicode
XML namespace
```
The following terms are defined in [\[MS-OFCGLOS\]:](%5bMS-OFCGLOS%5d.pdf)

**application server back-end database server personal site task Uniform Resource Locator (URL) user profile User Profile Service Web Services Description Language (WSDL) WSDL message WSDL operation XML namespace prefix XML schema**

The following terms are specific to this document:

<span id="page-6-7"></span>**MAY, SHOULD, MUST, SHOULD NOT, MUST NOT:** These terms (in all caps) are used as described in [\[RFC2119\].](http://go.microsoft.com/fwlink/?LinkId=90317) All statements of optional behavior use either MAY, SHOULD, or SHOULD NOT.

### <span id="page-6-2"></span>**1.2 References**

References to Microsoft Open Specifications documentation do not include a publishing year because links are to the latest version of the documents, which are updated frequently. References to other documents include a publishing year when one is available.

### <span id="page-6-3"></span>**1.2.1 Normative References**

<span id="page-6-6"></span>We conduct frequent surveys of the normative references to assure their continued availability. If you have any issue with finding a normative reference, please contact [dochelp@microsoft.com.](mailto:dochelp@microsoft.com) We will assist you in finding the relevant information. Please check the archive site, [http://msdn2.microsoft.com/en-us/library/E4BD6494-06AD-4aed-9823-445E921C9624,](http://msdn2.microsoft.com/en-us/library/E4BD6494-06AD-4aed-9823-445E921C9624) as an additional source.

*[MS-WMS] — v20131118 Work Management Service Web Service Protocol* 

*Copyright © 2013 Microsoft Corporation.* 

[MS-SPSTWS] Microsoft Corporation, ["SharePoint Security Token Service Web Service Protocol"](%5bMS-SPSTWS%5d.pdf).

[RFC2119] Bradner, S., "Key words for use in RFCs to Indicate Requirement Levels", BCP 14, RFC 2119, March 1997, [http://www.rfc-editor.org/rfc/rfc2119.txt](http://go.microsoft.com/fwlink/?LinkId=90317)

[RFC2616] Fielding, R., Gettys, J., Mogul, J., et al., "Hypertext Transfer Protocol -- HTTP/1.1", RFC 2616, June 1999, [http://www.ietf.org/rfc/rfc2616.txt](http://go.microsoft.com/fwlink/?LinkId=90372)

[SOAP1.1] Box, D., Ehnebuske, D., Kakivaya, G., et al., "Simple Object Access Protocol (SOAP) 1.1", May 2000, [http://www.w3.org/TR/2000/NOTE-SOAP-20000508/](http://go.microsoft.com/fwlink/?LinkId=90520)

[SOAP1.2/1] Gudgin, M., Hadley, M., Mendelsohn, N., Moreau, J., and Nielsen, H.F., "SOAP Version 1.2 Part 1: Messaging Framework", W3C Recommendation, June 2003, [http://www.w3.org/TR/2003/REC-soap12-part1-20030624](http://go.microsoft.com/fwlink/?LinkId=90521)

[WSA1.0] World Wide Web Consortium, "Web Services Addressing 1.0 - WSDL Binding", W3C Candidate Recommendation, May 2006, [http://www.w3.org/TR/2006/CR-ws-addr-wsdl-20060529/](http://go.microsoft.com/fwlink/?LinkId=145131)

[WSDL] Christensen, E., Curbera, F., Meredith, G., and Weerawarana, S., "Web Services Description Language (WSDL) 1.1", W3C Note, March 2001, [http://www.w3.org/TR/2001/NOTE-wsdl-20010315](http://go.microsoft.com/fwlink/?LinkId=90577)

[XMLNS] Bray, T., Hollander, D., Layman, A., et al., Eds., "Namespaces in XML 1.0 (Third Edition)", W3C Recommendation, December 2009, [http://www.w3.org/TR/2009/REC-xml-names-20091208/](http://go.microsoft.com/fwlink/?LinkId=191840)

[XMLSCHEMA1] Thompson, H.S., Beech, D., Maloney, M., Eds., and Mendelsohn, N., Ed., "XML Schema Part 1: Structures", W3C Recommendation, May 2001, [http://www.w3.org/TR/2001/REC](http://go.microsoft.com/fwlink/?LinkId=90608)[xmlschema-1-20010502/](http://go.microsoft.com/fwlink/?LinkId=90608)

[XMLSCHEMA2] Biron, P.V., and Malhotra, A., Eds., "XML Schema Part 2: Datatypes", W3C Recommendation, May 2001, [http://www.w3.org/TR/2001/REC-xmlschema-2-20010502/](http://go.microsoft.com/fwlink/?LinkId=90610)

#### <span id="page-7-0"></span>**1.2.2 Informative References**

<span id="page-7-3"></span>[MS-GLOS] Microsoft Corporation, ["Windows Protocols Master Glossary"](%5bMS-GLOS%5d.pdf).

[MS-OFCGLOS] Microsoft Corporation, ["Microsoft Office Master Glossary"](%5bMS-OFCGLOS%5d.pdf).

[MS-USPSWS] Microsoft Corporation, ["User Profile Service Web Service Protocol"](%5bMS-USPSWS%5d.pdf).

[RFC2818] Rescorla, E., "HTTP Over TLS", RFC 2818, May 2000, [http://www.ietf.org/rfc/rfc2818.txt](http://go.microsoft.com/fwlink/?LinkId=90383)

[SOAP1.2/2] Gudgin, M., Hadley, M., Mendelsohn, N., Moreau, J., and Nielsen, H.F., "SOAP Version 1.2 Part 2: Adjuncts", W3C Recommendation, June 2003, [http://www.w3.org/TR/2003/REC-soap12](http://go.microsoft.com/fwlink/?LinkId=90522) [part2-20030624](http://go.microsoft.com/fwlink/?LinkId=90522)

### <span id="page-7-1"></span>**1.3 Overview**

<span id="page-7-4"></span>This protocol allows protocol clients to refresh a user's **[task \(3\)](%5bMS-OFCGLOS%5d.pdf)** information through a middle-tier **[application server](%5bMS-OFCGLOS%5d.pdf)**. The protocol client sends a request for a user to the protocol server, and the server responds with an acknowledgement of the request and refreshes the task (3) information asynchronously.

#### <span id="page-7-2"></span>**1.4 Relationship to Other Protocols**

<span id="page-7-5"></span>This protocol uses the **SOAP** message protocol for formatting request and response messages, as described in [\[SOAP1.1\],](http://go.microsoft.com/fwlink/?LinkId=90520) [\[SOAP1.2/1\]](http://go.microsoft.com/fwlink/?LinkId=90521) and [\[SOAP1.2/2\].](http://go.microsoft.com/fwlink/?LinkId=90522) It transmits those messages by using **HTTP**, as described in [\[RFC2616\],](http://go.microsoft.com/fwlink/?LinkId=90372) or **HTTPS**, as described in [\[RFC2818\].](http://go.microsoft.com/fwlink/?LinkId=90383)

*[MS-WMS] — v20131118 Work Management Service Web Service Protocol* 

*Copyright © 2013 Microsoft Corporation.* 

The following diagram shows the underlying messaging and transport stack used by the protocol:

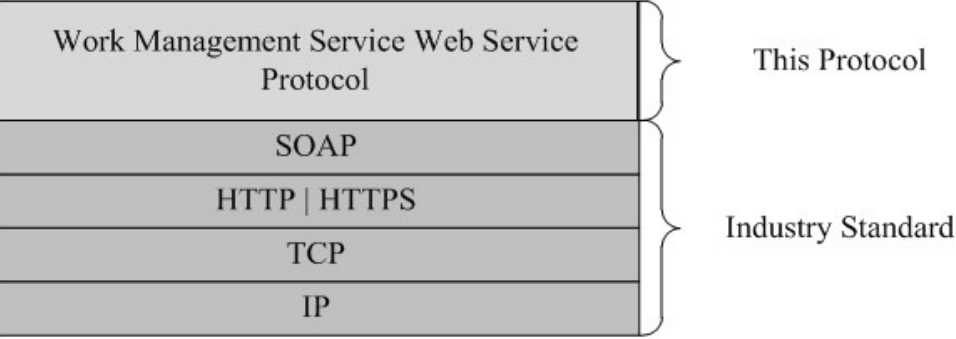

### **Figure 1: This protocol in relation to other protocols**

This protocol also calls APIs that use the User Profile Service Web Service protocol described in [\[MS-](%5bMS-USPSWS%5d.pdf)[USPSWS\]](%5bMS-USPSWS%5d.pdf) to get the location of a **[personal site](%5bMS-OFCGLOS%5d.pdf)** associated with a **[user profile](%5bMS-OFCGLOS%5d.pdf)**.

### <span id="page-8-0"></span>**1.5 Prerequisites/Preconditions**

<span id="page-8-8"></span>This protocol operates against a personal site that is identified by a **[URL](%5bMS-OFCGLOS%5d.pdf)** that is known by a user profile service implementing the User Profile Service Web Service protocol, as defined by [\[MS-](%5bMS-USPSWS%5d.pdf)[USPSWS\].](%5bMS-USPSWS%5d.pdf) The protocol client needs sufficient privileges to access the site and its data stored on the **[back-end database server](%5bMS-OFCGLOS%5d.pdf)** corresponding to the site.

<span id="page-8-5"></span>This protocol assumes that authentication has been performed by the underlying protocols.

### <span id="page-8-1"></span>**1.6 Applicability Statement**

This protocol is designed to run operations on behalf of a single user per invocation and store results for that user in a storage location associated with that user's user profile**.**

### <span id="page-8-2"></span>**1.7 Versioning and Capability Negotiation**

<span id="page-8-7"></span><span id="page-8-6"></span>None.

### <span id="page-8-3"></span>**1.8 Vendor-Extensible Fields**

<span id="page-8-9"></span>None.

#### <span id="page-8-4"></span>**1.9 Standards Assignments**

None.

# <span id="page-9-0"></span>**2 Messages**

## <span id="page-9-1"></span>**2.1 Transport**

<span id="page-9-6"></span>Protocol servers MUST support SOAP over HTTP, HTTPS, or TCP.

All protocol messages MUST be transported by using HTTP or TCP bindings at the transport level.

Protocol messages MUST be formatted as specified in either [\[SOAP1.1\]](http://go.microsoft.com/fwlink/?LinkId=90520) section 4 or [\[SOAP1.2/1\]](http://go.microsoft.com/fwlink/?LinkId=90521) section 5. Protocol server faults MUST be returned by using HTTP status codes, as specified in [\[RFC2616\]](http://go.microsoft.com/fwlink/?LinkId=90372) section 10, or **[SOAP faults](%5bMS-GLOS%5d.pdf)**, as specified in [\[SOAP1.1\]](http://go.microsoft.com/fwlink/?LinkId=90520) section 4.4 or [\[SOAP1.2/1\]](http://go.microsoft.com/fwlink/?LinkId=90521) section 5.4.

If the HTTPS transport is used, a server certificate MUST be deployed.

This protocol SHOULD transmit an additional SOAP header, the **ServiceContext** header, as specified in [\[MS-SPSTWS\].](%5bMS-SPSTWS%5d.pdf)

This protocol does not define any means for activating a protocol server or protocol client. The protocol server MUST be configured and begin listening in an implementation-specific way. In addition, the protocol client MUST be capable of handling the format and transport that is used by the server, for example, the SOAP format over an HTTP transport.

### <span id="page-9-2"></span>**2.2 Common Message Syntax**

<span id="page-9-5"></span>This section contains common definitions that are used by this protocol. The syntax of the definitions uses the **[XML schema](%5bMS-OFCGLOS%5d.pdf)** syntax in [\[XMLSCHEMA1\]](http://go.microsoft.com/fwlink/?LinkId=90608) and [\[XMLSCHEMA2\]](http://go.microsoft.com/fwlink/?LinkId=90610)**,** and Web Services Description Language, as defined in [\[WSDL\].](http://go.microsoft.com/fwlink/?LinkId=90577)

### <span id="page-9-3"></span>**2.2.1 Namespaces**

<span id="page-9-4"></span>This specification defines and references various **[XML namespaces](%5bMS-GLOS%5d.pdf)** using the mechanisms specified in [\[XMLNS\].](http://go.microsoft.com/fwlink/?LinkId=195065) Although this specification associates a specific **[XML namespace prefix](%5bMS-OFCGLOS%5d.pdf)** for each XML namespace that is used, the choice of any particular XML namespace prefix is implementationspecific and not significant for interoperability.

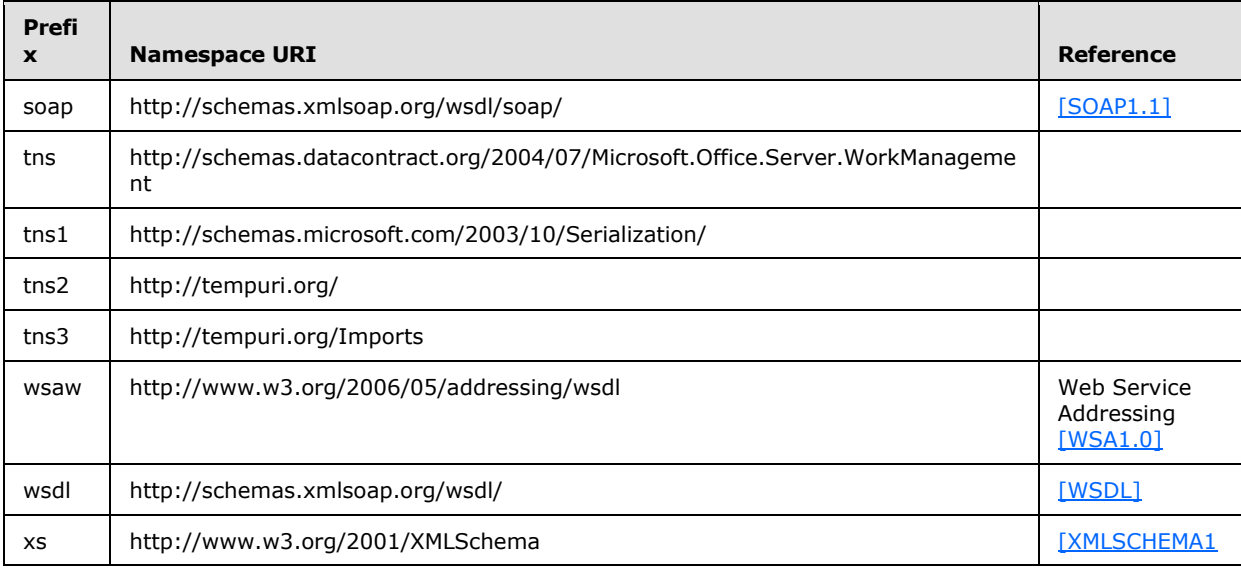

*[MS-WMS] — v20131118 Work Management Service Web Service Protocol* 

*Copyright © 2013 Microsoft Corporation.* 

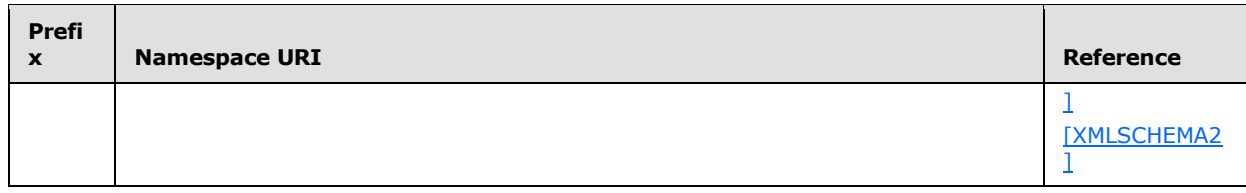

### <span id="page-10-0"></span>**2.2.2 Messages**

<span id="page-10-10"></span><span id="page-10-9"></span>This specification does not define any common **[WSDL message](%5bMS-OFCGLOS%5d.pdf)** definitions.

### <span id="page-10-1"></span>**2.2.3 Elements**

<span id="page-10-7"></span>This specification does not define any common XML schema element definitions.

### <span id="page-10-2"></span>**2.2.4 Complex Types**

<span id="page-10-11"></span>This specification does not define any common XML schema complex type definitions.

### <span id="page-10-3"></span>**2.2.5 Simple Types**

The following table summarizes the set of common XML schema simple type definitions defined by this specification. XML schema simple type definitions that are specific to a particular operation are described with the operation.

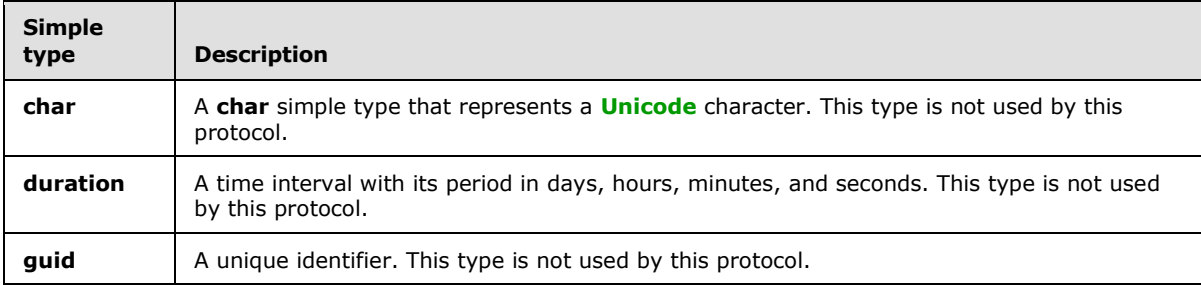

#### <span id="page-10-4"></span>**2.2.5.1 char**

<span id="page-10-6"></span>**Namespace:** http://schemas.microsoft.com/2003/10/Serialization/

A **char** simple type that represents a Unicode character. This type is not used by this protocol.

```
<xs:simpleType name="char" xmlns:xs="http://www.w3.org/2001/XMLSchema">
  <xs:restriction base="xs:int"/>
</xs:simpleType>
```
### <span id="page-10-5"></span>**2.2.5.2 duration**

**Namespace:** http://schemas.microsoft.com/2003/10/Serialization/

A time interval with its period in days, hours, minutes, and seconds. This type is not used by this protocol.

<xs:simpleType name="duration" xmlns:xs="http://www.w3.org/2001/XMLSchema">

*[MS-WMS] — v20131118 Work Management Service Web Service Protocol* 

*Copyright © 2013 Microsoft Corporation.* 

```
 <xs:restriction base="xs:duration">
    \langle xs:pattern value="\,-?P(\ddot\wedge\bar{H})?(\ddot\wedge\bar{H})?(\ddot\wedge\bar{H})?(\ddot\wedge\bar{H})?(\ddot\wedge\bar{H})? <xs:minInclusive value="-P10675199DT2H48M5.4775808S"/>
      <xs:maxInclusive value="P10675199DT2H48M5.4775807S"/>
   </xs:restriction>
</xs:simpleType>
```
# <span id="page-11-0"></span>**2.2.5.3 guid**

<span id="page-11-9"></span>**Namespace:** http://schemas.microsoft.com/2003/10/Serialization/

A unique identifier. This type is not used by this protocol.

```
<xs:simpleType name="guid" xmlns:xs="http://www.w3.org/2001/XMLSchema">
     <xs:restriction base="xs:string">
        \langle x s : pattern \ value = "[\da-fA-F](8) - [\da-fA-F](4) - [\da-fA-F](4) - [\da-fF]{12}"/>
     </xs:restriction>
</xs:simpleType>
```
# <span id="page-11-1"></span>**2.2.6 Attributes**

<span id="page-11-8"></span><span id="page-11-6"></span>This specification does not define any common XML schema attribute definitions.

# <span id="page-11-2"></span>**2.2.7 Groups**

<span id="page-11-5"></span>This specification does not define any common XML schema group definitions.

## <span id="page-11-3"></span>**2.2.8 Attribute Groups**

<span id="page-11-7"></span>This specification does not define any common XML schema attribute group definitions.

### <span id="page-11-4"></span>**2.2.9 Common Data Structures**

None.

*Copyright © 2013 Microsoft Corporation.* 

# <span id="page-12-0"></span>**3 Protocol Details**

<span id="page-12-7"></span>In the following sections, the schema definition might differ from the processing rules imposed by the protocol. The WSDL in this specification matches the WSDL that shipped with the product and provides a base description of the schema. The text that introduces the WSDL might specify differences that reflect actual Microsoft product behavior. For example, the schema definition might allow for an element to be empty, null, or not present but the behavior of the protocol as specified restricts the same elements to being non-empty, present, and not null.

The client side of this protocol is simply a pass-through. That is, no additional timers or other state is required on the client side of this protocol. Calls made by the higher-layer protocol or application are passed directly to the transport, and the results returned by the transport are passed directly back to the higher-layer protocol or application.

## <span id="page-12-1"></span>**3.1 Server Details**

<span id="page-12-10"></span>This protocol is based on stateless interaction between the protocol client and protocol server. The protocol client MUST be authenticated with the credentials of the user that the service will aggregate and refresh tasks (3) for.

## <span id="page-12-2"></span>**3.1.1 Abstract Data Model**

<span id="page-12-6"></span>This protocol allows a protocol client to call the application server tier to trigger a refresh of a user's task (3) cache. When called, the protocol server will aggregate tasks (3) from systems defined in its configuration and write them into a storage location, such as a list in the content back-end database server. The protocol server returns a result indicating whether a new aggregation job was created along with an id for the job if one exists.

This protocol also allows a protocol client to call the application server tier to trigger a synchronization of tasks (3) between an external location such as a mailbox and the back-end database server.

### <span id="page-12-3"></span>**3.1.2 Timers**

<span id="page-12-11"></span><span id="page-12-8"></span>None.

### <span id="page-12-4"></span>**3.1.3 Initialization**

<span id="page-12-9"></span>A User Profile Service Application implementing the User Profile Service Web Service protocol, as defined by [\[MS-USPSWS\]](%5bMS-USPSWS%5d.pdf) MUST be available before this protocol can be used.

### <span id="page-12-5"></span>**3.1.4 Message Processing Events and Sequencing Rules**

The following table summarizes the list of operations as defined by this specification.

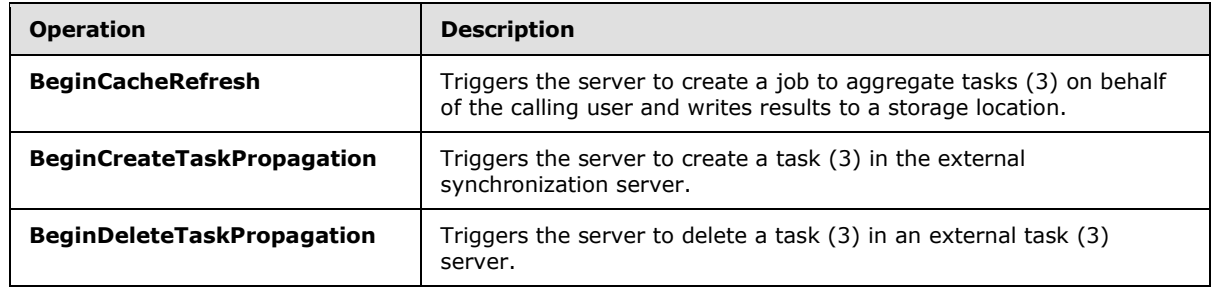

*[MS-WMS] — v20131118 Work Management Service Web Service Protocol* 

*Copyright © 2013 Microsoft Corporation.* 

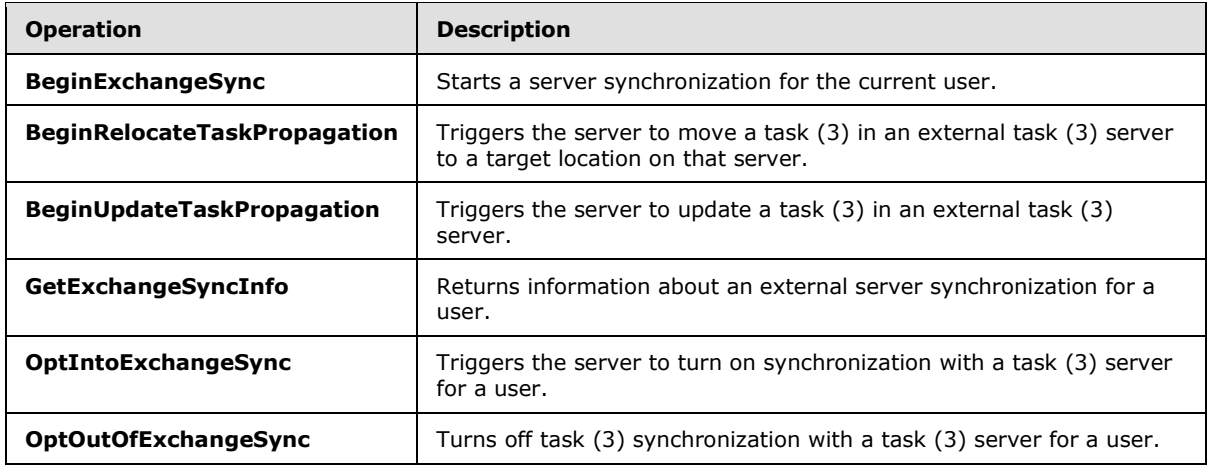

### <span id="page-13-0"></span>**3.1.4.1 BeginCacheRefresh**

<span id="page-13-2"></span>Triggers the server to create a job to aggregate tasks (3) on behalf of the calling user and writes results to a storage location.

The following is the **[WSDL](%5bMS-OFCGLOS%5d.pdf)** port type specification of the **BeginCacheRefresh [WSDL operation](%5bMS-OFCGLOS%5d.pdf)**.

```
<wsdl:operation name="BeginCacheRefresh" xmlns:wsdl="http://schemas.xmlsoap.org/wsdl/">
   <wsdl:input 
wsaw:Action="http://tempuri.org/IWorkManagementServiceApplication/BeginCacheRefresh" 
message="tns2:IWorkManagementServiceApplication_BeginCacheRefresh_InputMessage" 
xmlns:wsaw="http://www.w3.org/2006/05/addressing/wsdl"/>
   <wsdl:output 
wsaw:Action="http://tempuri.org/IWorkManagementServiceApplication/BeginCacheRefreshResponse" 
message="tns2:IWorkManagementServiceApplication_BeginCacheRefresh_OutputMessage" 
xmlns:wsaw="http://www.w3.org/2006/05/addressing/wsdl"/>
</wsdl:operation>
```
The method returns confirmation of whether an aggregation job was created.

### <span id="page-13-1"></span>**3.1.4.1.1 Messages**

The following table summarizes the set of WSDL message definitions that are specific to this operation.

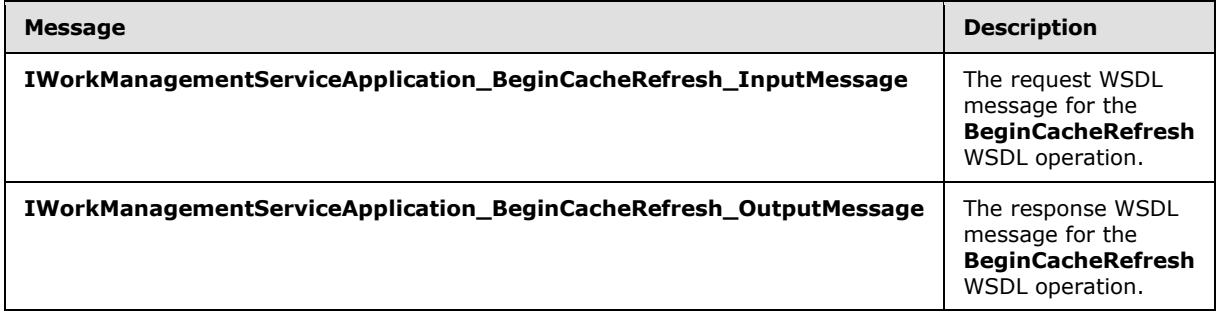

*[MS-WMS] — v20131118 Work Management Service Web Service Protocol* 

*Copyright © 2013 Microsoft Corporation.* 

### <span id="page-14-0"></span>**3.1.4.1.1.1 IWorkManagementServiceApplication\_BeginCacheRefresh\_InputMessage**

The request WSDL message for the **BeginCacheRefresh** WSDL operation.

The **[SOAP action](%5bMS-GLOS%5d.pdf)** value is:

http://tempuri.org/IWorkManagementServiceApplication/BeginCacheRefresh

The **[SOAP body](%5bMS-GLOS%5d.pdf)** contains the **BeginCacheRefresh** element.

#### <span id="page-14-1"></span>**3.1.4.1.1.2 IWorkManagementServiceApplication\_BeginCacheRefresh\_OutputMessage**

The response WSDL message for the **BeginCacheRefresh** WSDL operation.

The SOAP body contains the **BeginCacheRefreshResponse** element.

### <span id="page-14-2"></span>**3.1.4.1.2 Elements**

The following table summarizes the XML schema element definitions that are specific to this operation.

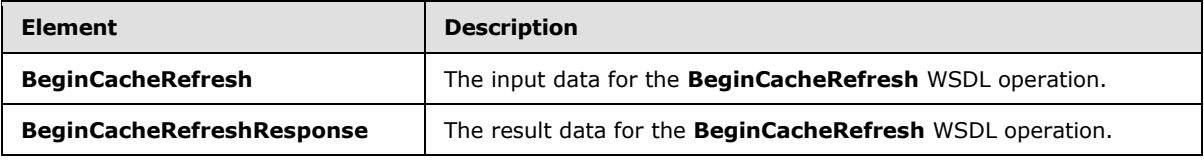

## <span id="page-14-3"></span>**3.1.4.1.2.1 BeginCacheRefresh**

The **BeginCacheRefresh** element specifies the input data for the **BeginCacheRefresh** WSDL operation.

```
<xs:element name="BeginCacheRefresh" xmlns:xs="http://www.w3.org/2001/XMLSchema">
  <xs:complexType>
    <xs:sequence/>
  </xs:complexType>
</xs:element>
```
# <span id="page-14-4"></span>**3.1.4.1.2.2 BeginCacheRefreshResponse**

The **BeginCacheRefreshResponse** element specifies the result data for the **BeginCacheRefresh** WSDL operation.

```
<xs:element name="BeginCacheRefreshResponse" xmlns:xs="http://www.w3.org/2001/XMLSchema">
  <xs:complexType>
    <xs:sequence>
      <xs:element 
xmlns:tns="http://schemas.datacontract.org/2004/07/Microsoft.Office.Server.WorkManagement" 
minOccurs="0" name="BeginCacheRefreshResult" nillable="true" 
type="tns:CreateRefreshJobResult"/>
    </xs:sequence>
  </xs:complexType>
```
*[MS-WMS] — v20131118 Work Management Service Web Service Protocol* 

*Copyright © 2013 Microsoft Corporation.* 

</xs:element>

**BeginCacheRefreshResult:** Returns the CreateRefreshJobResult that indicates the result of the aggregation refresh request.

#### <span id="page-15-0"></span>**3.1.4.1.3 Complex Types**

The following table summarizes the XML schema complex type definitions that are specific to this operation.

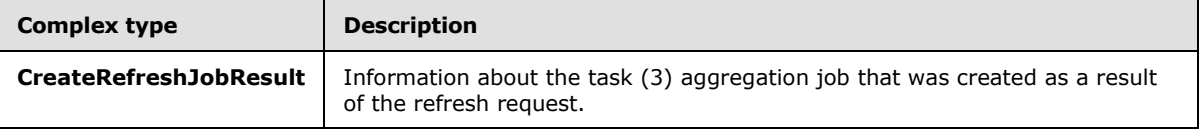

### <span id="page-15-1"></span>**3.1.4.1.3.1 CreateRefreshJobResult**

**Namespace:** http://schemas.datacontract.org/2004/07/Microsoft.Office.Server.WorkManagement

Information resulting from a request to create an aggregation refresh job.

```
<xs:complexType name="CreateRefreshJobResult" xmlns:xs="http://www.w3.org/2001/XMLSchema">
  <xs:sequence>
    <xs:element minOccurs="0" name="CreatedJob" type="xs:boolean"/>
    <xs:element minOccurs="0" name="CurrentJobId" nillable="true" type="xs:int"/>
    <xs:element minOccurs="0" name="CurrentJobIdClient" type="xs:int"/>
    <xs:element minOccurs="0" name="EncounteredError" type="xs:boolean"/>
  </xs:sequence>
</xs:complexType>
```
**CreatedJob:** The result of creating a new refresh job, which MUST return true if the job was successfully created and false if the job was not. A job will not be created if there is already a job running for that user or an error occurs while creating the job.

**CurrentJobId:** The integer identifier of the job that is currently running on behalf of the user. This MAY be the job created as a result of the request, or a job that is still in progress. MUST return NULL if creation of the job failed.

**CurrentJobIdClient:** Same as **CurrentJobId**, except that it MUST return **WmaClientConstants.NoValue** if the creation of the job failed instead of NULL.

**EncounteredError:** MUST return true if there was an error while creating the job and false otherwise.

#### <span id="page-15-2"></span>**3.1.4.1.4 Simple Types**

None.

#### <span id="page-15-3"></span>**3.1.4.1.5 Attributes**

None.

*Copyright © 2013 Microsoft Corporation.* 

## <span id="page-16-0"></span>**3.1.4.1.6 Groups**

None.

# <span id="page-16-1"></span>**3.1.4.1.7 Attribute Groups**

<span id="page-16-5"></span>None.

# <span id="page-16-2"></span>**3.1.4.2 BeginExchangeSync**

Starts a server synchronization for the current user.

The following is the WSDL port type specification of the **BeginExchangeSync** WSDL operation.

```
<wsdl:operation name="BeginExchangeSync" xmlns:wsdl="http://schemas.xmlsoap.org/wsdl/">
   <wsdl:input 
wsaw:Action="http://tempuri.org/IWorkManagementServiceApplication/BeginExchangeSync" 
message="tns2:IWorkManagementServiceApplication_BeginExchangeSync_InputMessage" 
xmlns:wsaw="http://www.w3.org/2006/05/addressing/wsdl"/>
  <wsdl:output 
wsaw:Action="http://tempuri.org/IWorkManagementServiceApplication/BeginExchangeSyncResponse" 
message="tns2:IWorkManagementServiceApplication_BeginExchangeSync_OutputMessage" 
xmlns:wsaw="http://www.w3.org/2006/05/addressing/wsdl"/>
</wsdl:operation>
```
This operation returns whether the synchronization process successfully started.

## <span id="page-16-3"></span>**3.1.4.2.1 Messages**

The following table summarizes the set of WSDL message definitions that are specific to this operation.

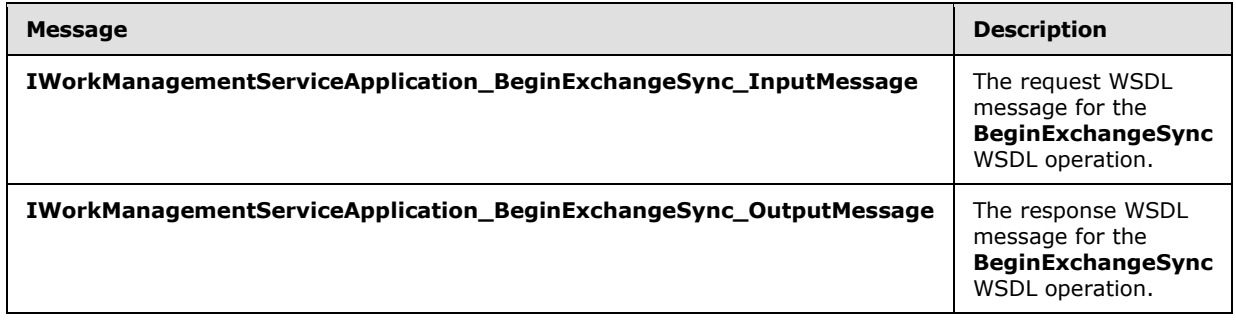

# <span id="page-16-4"></span>**3.1.4.2.1.1**

### **IWorkManagementServiceApplication\_BeginExchangeSync\_InputMessage**

The request WSDL message for the **BeginExchangeSync** WSDL operation.

The SOAP action value is:

http://tempuri.org/IWorkManagementServiceApplication/BeginExchangeSync

The SOAP body contains the **BeginExchangeSync** element.

*[MS-WMS] — v20131118 Work Management Service Web Service Protocol* 

*Copyright © 2013 Microsoft Corporation.* 

### <span id="page-17-0"></span>**3.1.4.2.1.2 IWorkManagementServiceApplication\_BeginExchangeSync\_OutputMessage**

The response WSDL message for the **BeginExchangeSync** WSDL operation.

The SOAP body contains the **BeginExchangeSyncResponse** element.

### <span id="page-17-1"></span>**3.1.4.2.2 Elements**

The following table summarizes the XML schema element definitions that are specific to this operation.

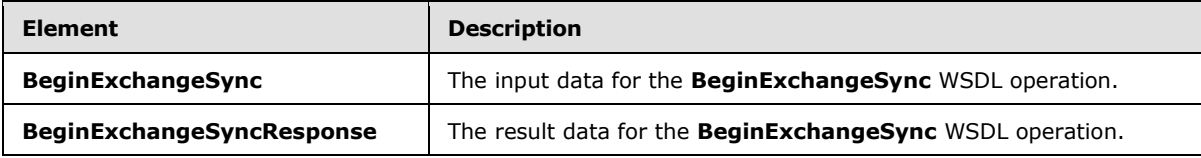

### <span id="page-17-2"></span>**3.1.4.2.2.1 BeginExchangeSync**

The **BeginExchangeSync** element specifies the input data for the **BeginExchangeSync** WSDL operation.

```
<xs:element name="BeginExchangeSync" xmlns:xs="http://www.w3.org/2001/XMLSchema">
  <xs:complexType>
    <xs:sequence/>
  </xs:complexType>
</xs:element>
```
# <span id="page-17-3"></span>**3.1.4.2.2.2 BeginExchangeSyncResponse**

The **BeginExchangeSyncResponse** element specifies the result data for the **BeginExchangeSync** WSDL operation.

```
<xs:element name="BeginExchangeSyncResponse" xmlns:xs="http://www.w3.org/2001/XMLSchema">
  <xs:complexType>
    <xs:sequence>
      <xs:element minOccurs="0" name="BeginExchangeSyncResult" type="xs:boolean"/>
    </xs:sequence>
  </xs:complexType>
</xs:element>
```
**BeginExchangeSyncResult:** MUST return true if the synchronization job successfully started and false if not.

### <span id="page-17-4"></span>**3.1.4.2.3 Complex Types**

None.

### <span id="page-17-5"></span>**3.1.4.2.4 Simple Types**

None.

*[MS-WMS] — v20131118 Work Management Service Web Service Protocol* 

*Copyright © 2013 Microsoft Corporation.* 

### <span id="page-18-0"></span>**3.1.4.2.5 Attributes**

None.

## <span id="page-18-1"></span>**3.1.4.2.6 Groups**

None.

## <span id="page-18-2"></span>**3.1.4.2.7 Attribute Groups**

<span id="page-18-6"></span>None.

## <span id="page-18-3"></span>**3.1.4.3 BeginCreateTaskPropagation**

Triggers the server to create a task (3) in the external synchronization server.

The following is the WSDL port type specification of the **BeginCreateTaskPropagation** WSDL operation.

```
<wsdl:operation name="BeginCreateTaskPropagation" 
xmlns:wsdl="http://schemas.xmlsoap.org/wsdl/">
  <wsdl:input 
wsaw:Action="http://tempuri.org/IWorkManagementServiceApplication/BeginCreateTaskPropagation" 
message="tns2:IWorkManagementServiceApplication_BeginCreateTaskPropagation_InputMessage" 
xmlns:wsaw="http://www.w3.org/2006/05/addressing/wsdl"/>
  <wsdl:output 
wsaw:Action="http://tempuri.org/IWorkManagementServiceApplication/BeginCreateTaskPropagationR
esponse" 
message="tns2:IWorkManagementServiceApplication_BeginCreateTaskPropagation_OutputMessage" 
xmlns:wsaw="http://www.w3.org/2006/05/addressing/wsdl"/>
</wsdl:operation>
```
The method returns acknowledgement that the request was received and will be processed.

# <span id="page-18-4"></span>**3.1.4.3.1 Messages**

The following table summarizes the set of WSDL message definitions that are specific to this operation.

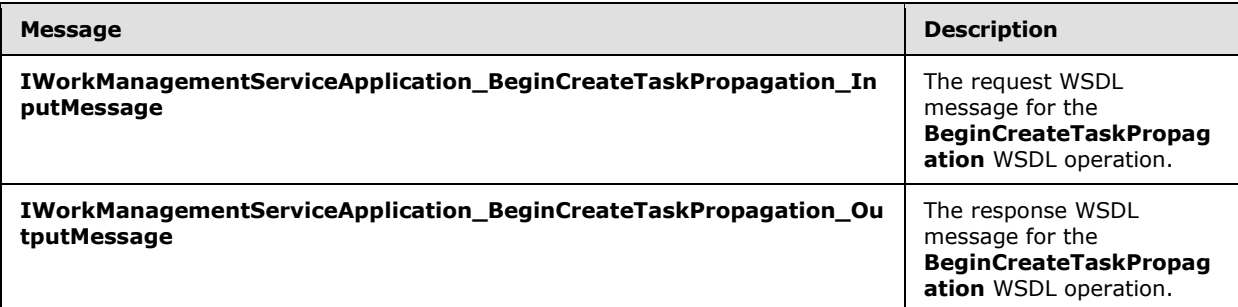

### <span id="page-18-5"></span>**3.1.4.3.1.1 IWorkManagementServiceApplication\_BeginCreateTaskPropagation\_InputMessa ge**

The request WSDL message for the **BeginCreateTaskPropagation** WSDL operation.

*[MS-WMS] — v20131118 Work Management Service Web Service Protocol* 

*Copyright © 2013 Microsoft Corporation.* 

The SOAP action value is:

http://tempuri.org/IWorkManagementServiceApplication/BeginCreateTaskPropagation

The SOAP body contains the **BeginCreateTaskPropagation** element.

### <span id="page-19-0"></span>**3.1.4.3.1.2**

### **IWorkManagementServiceApplication\_BeginCreateTaskPropagation\_OutputMess age**

The response WSDL message for the **BeginCreateTaskPropagation** WSDL operation.

The SOAP body contains the **BeginCreateTaskPropagationResponse** element.

### <span id="page-19-1"></span>**3.1.4.3.2 Elements**

The following table summarizes the XML schema element definitions that are specific to this operation.

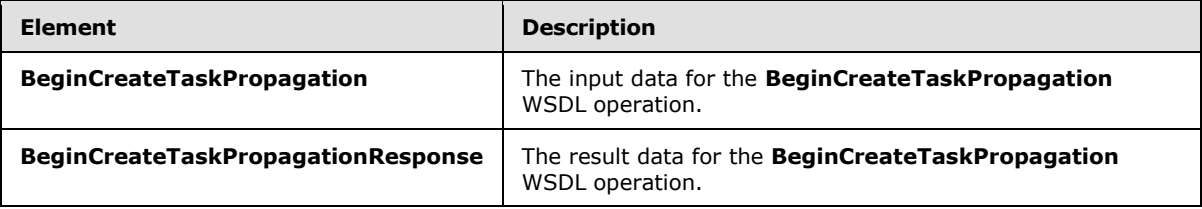

## <span id="page-19-2"></span>**3.1.4.3.2.1 BeginCreateTaskPropagation**

The **BeginCreateTaskPropagation** element specifies the input data for the **BeginCreateTaskPropagation** WSDL operation.

```
<xs:element name="BeginCreateTaskPropagation" xmlns:xs="http://www.w3.org/2001/XMLSchema">
  <xs:complexType>
    <xs:sequence>
      <xs:element minOccurs="0" name="taskId" type="xs:int"/>
    </xs:sequence>
  </xs:complexType>
</xs:element>
```
**taskId:** The integer identifier of the task (3) to be created.

### <span id="page-19-3"></span>**3.1.4.3.2.2 BeginCreateTaskPropagationResponse**

The **BeginCreateTaskPropagationResponse** element specifies the result data for the **BeginCreateTaskPropagation** WSDL operation.

```
<xs:element name="BeginCreateTaskPropagationResponse" 
xmlns:xs="http://www.w3.org/2001/XMLSchema">
  <xs:complexType>
    <xs:sequence/>
  </xs:complexType>
</xs:element>
```
*[MS-WMS] — v20131118 Work Management Service Web Service Protocol* 

*Copyright © 2013 Microsoft Corporation.* 

## <span id="page-20-0"></span>**3.1.4.3.3 Complex Types**

None.

### <span id="page-20-1"></span>**3.1.4.3.4 Simple Types**

None.

### <span id="page-20-2"></span>**3.1.4.3.5 Attributes**

None.

### <span id="page-20-3"></span>**3.1.4.3.6 Groups**

None.

### <span id="page-20-4"></span>**3.1.4.3.7 Attribute Groups**

<span id="page-20-7"></span>None.

### <span id="page-20-5"></span>**3.1.4.4 BeginDeleteTaskPropagation**

Triggers the server to delete a task (3) in an external task (3) server.

The following is the WSDL port type specification of the **BeginDeleteTaskPropagation** WSDL operation.

```
<wsdl:operation name="BeginDeleteTaskPropagation" 
xmlns:wsdl="http://schemas.xmlsoap.org/wsdl/">
   <wsdl:input 
wsaw:Action="http://tempuri.org/IWorkManagementServiceApplication/BeginDeleteTaskPropagation" 
message="tns2:IWorkManagementServiceApplication_BeginDeleteTaskPropagation_InputMessage" 
xmlns:wsaw="http://www.w3.org/2006/05/addressing/wsdl"/>
  <wsdl:output 
wsaw:Action="http://tempuri.org/IWorkManagementServiceApplication/BeginDeleteTaskPropagationR
esponse" 
message="tns2:IWorkManagementServiceApplication_BeginDeleteTaskPropagation_OutputMessage" 
xmlns:wsaw="http://www.w3.org/2006/05/addressing/wsdl"/>
</wsdl:operation>
```
The method returns acknowledgement that the request was received and will be processed.

### <span id="page-20-6"></span>**3.1.4.4.1 Messages**

The following table summarizes the set of WSDL message definitions that are specific to this operation.

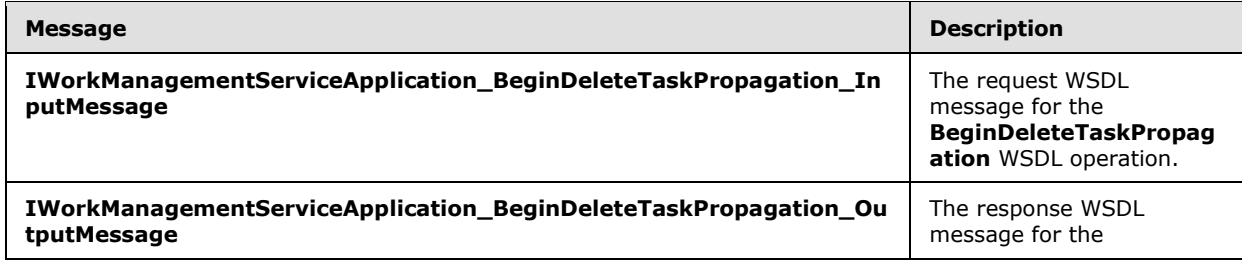

*[MS-WMS] — v20131118 Work Management Service Web Service Protocol* 

*Copyright © 2013 Microsoft Corporation.* 

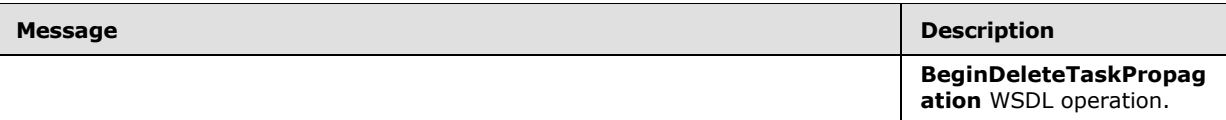

### <span id="page-21-0"></span>**3.1.4.4.1.1**

### **IWorkManagementServiceApplication\_BeginDeleteTaskPropagation\_InputMessa ge**

The request WSDL message for the **BeginDeleteTaskPropagation** WSDL operation.

The SOAP action value is:

http://tempuri.org/IWorkManagementServiceApplication/BeginDeleteTaskPropagation

The SOAP body contains the **BeginDeleteTaskPropagation** element.

### <span id="page-21-1"></span>**3.1.4.4.1.2**

### **IWorkManagementServiceApplication\_BeginDeleteTaskPropagation\_OutputMess age**

The response WSDL message for the **BeginDeleteTaskPropagation** WSDL operation.

The SOAP body contains the **BeginDeleteTaskPropagationResponse** element.

### <span id="page-21-2"></span>**3.1.4.4.2 Elements**

The following table summarizes the XML schema element definitions that are specific to this operation.

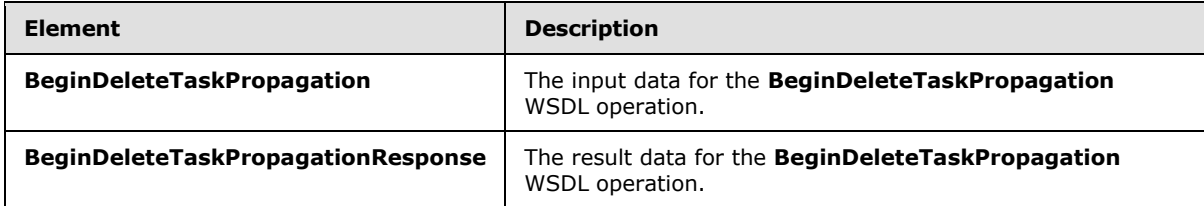

# <span id="page-21-3"></span>**3.1.4.4.2.1 BeginDeleteTaskPropagation**

The **BeginDeleteTaskPropagation** element specifies the input data for the **BeginDeleteTaskPropagation** WSDL operation.

```
<xs:element name="BeginDeleteTaskPropagation" xmlns:xs="http://www.w3.org/2001/XMLSchema">
  <xs:complexType>
    <xs:sequence>
      <xs:element minOccurs="0" name="taskId" type="xs:int"/>
      <xs:element minOccurs="0" name="mappedKey" nillable="true" type="xs:string"/>
     </xs:sequence>
   </xs:complexType>
</xs:element>
```
**taskId:** The integer identifier of the task (3) to be deleted.

*[MS-WMS] — v20131118 Work Management Service Web Service Protocol* 

*Copyright © 2013 Microsoft Corporation.* 

**mappedKey:** The unique identifier of the target location in the external server to delete the task (3) from.

### <span id="page-22-0"></span>**3.1.4.4.2.2 BeginDeleteTaskPropagationResponse**

The **BeginDeleteTaskPropagationResponse** element specifies the result data for the **BeginDeleteTaskPropagation** WSDL operation.

```
<xs:element name="BeginDeleteTaskPropagationResponse" 
xmlns:xs="http://www.w3.org/2001/XMLSchema">
  <xs:complexType>
     <xs:sequence/>
  </xs:complexType>
</xs:element>
```
### <span id="page-22-1"></span>**3.1.4.4.3 Complex Types**

None.

#### <span id="page-22-2"></span>**3.1.4.4.4 Simple Types**

None.

#### <span id="page-22-3"></span>**3.1.4.4.5 Attributes**

None.

#### <span id="page-22-4"></span>**3.1.4.4.6 Groups**

None.

### <span id="page-22-5"></span>**3.1.4.4.7 Attribute Groups**

<span id="page-22-7"></span>None.

#### <span id="page-22-6"></span>**3.1.4.5 BeginUpdateTaskPropagation**

Triggers the server to update a task (3) in an external task (3) server.

The following is the WSDL port type specification of the **BeginUpdateTaskPropagation** WSDL operation.

```
<wsdl:operation name="BeginUpdateTaskPropagation" 
xmlns:wsdl="http://schemas.xmlsoap.org/wsdl/">
  <wsdl:input 
wsaw:Action="http://tempuri.org/IWorkManagementServiceApplication/BeginUpdateTaskPropagation" 
message="tns2:IWorkManagementServiceApplication_BeginUpdateTaskPropagation_InputMessage" 
xmlns:wsaw="http://www.w3.org/2006/05/addressing/wsdl"/>
   <wsdl:output 
wsaw:Action="http://tempuri.org/IWorkManagementServiceApplication/BeginUpdateTaskPropagationR
esponse" 
message="tns2:IWorkManagementServiceApplication_BeginUpdateTaskPropagation_OutputMessage" 
xmlns:wsaw="http://www.w3.org/2006/05/addressing/wsdl"/>
</wsdl:operation>
```
*[MS-WMS] — v20131118 Work Management Service Web Service Protocol* 

*Copyright © 2013 Microsoft Corporation.* 

The method returns acknowledgement that the request was received and will be processed.

## <span id="page-23-0"></span>**3.1.4.5.1 Messages**

The following table summarizes the set of WSDL message definitions that are specific to this operation.

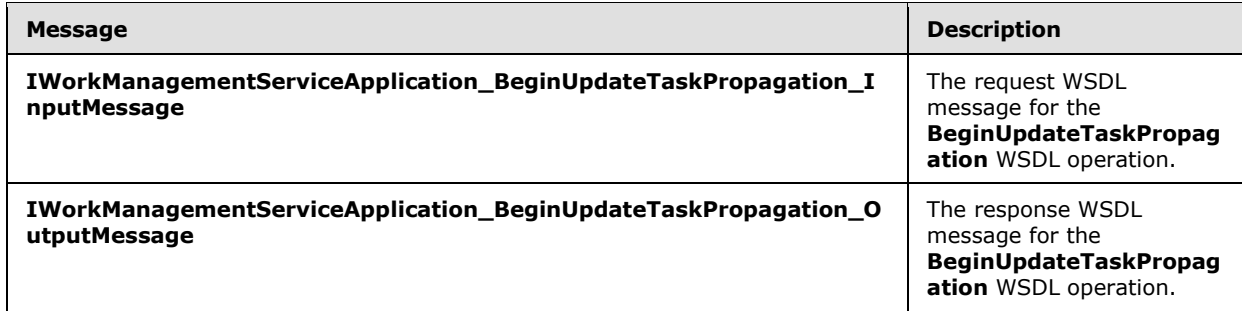

# <span id="page-23-1"></span>**3.1.4.5.1.1**

### **IWorkManagementServiceApplication\_BeginUpdateTaskPropagation\_InputMessa ge**

The request WSDL message for the **BeginUpdateTaskPropagation** WSDL operation.

The SOAP action value is:

http://tempuri.org/IWorkManagementServiceApplication/BeginUpdateTaskPropagation

The SOAP body contains the **BeginUpdateTaskPropagation** element.

### <span id="page-23-2"></span>**3.1.4.5.1.2**

### **IWorkManagementServiceApplication\_BeginUpdateTaskPropagation\_OutputMess age**

The response WSDL message for the **BeginUpdateTaskPropagation** WSDL operation.

The SOAP body contains the **BeginUpdateTaskPropagationResponse** element.

### <span id="page-23-3"></span>**3.1.4.5.2 Elements**

The following table summarizes the XML schema element definitions that are specific to this operation.

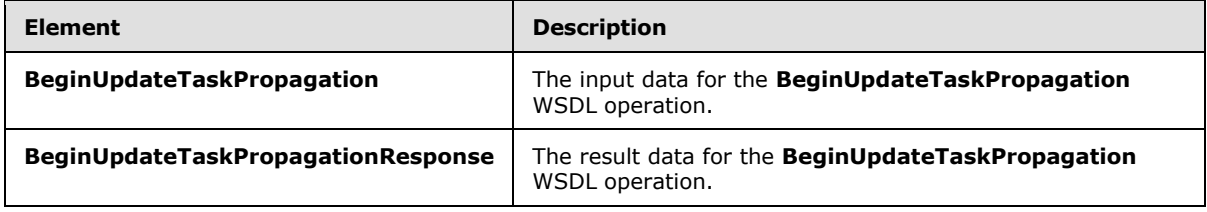

*[MS-WMS] — v20131118 Work Management Service Web Service Protocol* 

*Copyright © 2013 Microsoft Corporation.* 

# <span id="page-24-0"></span>**3.1.4.5.2.1 BeginUpdateTaskPropagation**

The **BeginUpdateTaskPropagation** element specifies the input data for the **BeginUpdateTaskPropagation** WSDL operation.

```
<xs:element name="BeginUpdateTaskPropagation" xmlns:xs="http://www.w3.org/2001/XMLSchema">
  <xs:complexType>
    <xs:sequence>
      <xs:element minOccurs="0" name="taskId" type="xs:int"/>
      <xs:element minOccurs="0" name="lastModified" type="xs:dateTime"/>
    </xs:sequence>
  </xs:complexType>
</xs:element>
```
**taskId:** The integer identifier of the task (3) that needs to be updated.

**lastModified:** The datetime when the task (3) that needs to be updated was last updated.

### <span id="page-24-1"></span>**3.1.4.5.2.2 BeginUpdateTaskPropagationResponse**

The **BeginUpdateTaskPropagationResponse** element specifies the result data for the **BeginUpdateTaskPropagation** WSDL operation.

```
<xs:element name="BeginUpdateTaskPropagationResponse" 
xmlns:xs="http://www.w3.org/2001/XMLSchema">
  <xs:complexType>
    <xs:sequence/>
  </xs:complexType>
</xs:element>
```
### <span id="page-24-2"></span>**3.1.4.5.3 Complex Types**

None.

### <span id="page-24-3"></span>**3.1.4.5.4 Simple Types**

None.

### <span id="page-24-4"></span>**3.1.4.5.5 Attributes**

None.

#### <span id="page-24-5"></span>**3.1.4.5.6 Groups**

None.

### <span id="page-24-6"></span>**3.1.4.5.7 Attribute Groups**

None.

### <span id="page-24-7"></span>**3.1.4.6 GetExchangeSyncInfo**

<span id="page-24-8"></span>Returns information about an external server synchronization for a user.

```
[MS-WMS] — v20131118 
Work Management Service Web Service Protocol
```
*Copyright © 2013 Microsoft Corporation.* 

The following is the WSDL port type specification of the **GetExchangeSyncInfo** WSDL operation.

```
<wsdl:operation name="GetExchangeSyncInfo" xmlns:wsdl="http://schemas.xmlsoap.org/wsdl/">
   <wsdl:input 
wsaw:Action="http://tempuri.org/IWorkManagementServiceApplication/GetExchangeSyncInfo" 
message="tns2:IWorkManagementServiceApplication_GetExchangeSyncInfo_InputMessage" 
xmlns:wsaw="http://www.w3.org/2006/05/addressing/wsdl"/>
   <wsdl:output 
wsaw:Action="http://tempuri.org/IWorkManagementServiceApplication/GetExchangeSyncInfoResponse
" message="tns2:IWorkManagementServiceApplication_GetExchangeSyncInfo_OutputMessage" 
xmlns:wsaw="http://www.w3.org/2006/05/addressing/wsdl"/>
</wsdl:operation>
```
Returns the ExchangeSyncInfoResult that indicates the user's external server synchronization status.

### <span id="page-25-0"></span>**3.1.4.6.1 Messages**

The following table summarizes the set of WSDL message definitions that are specific to this operation.

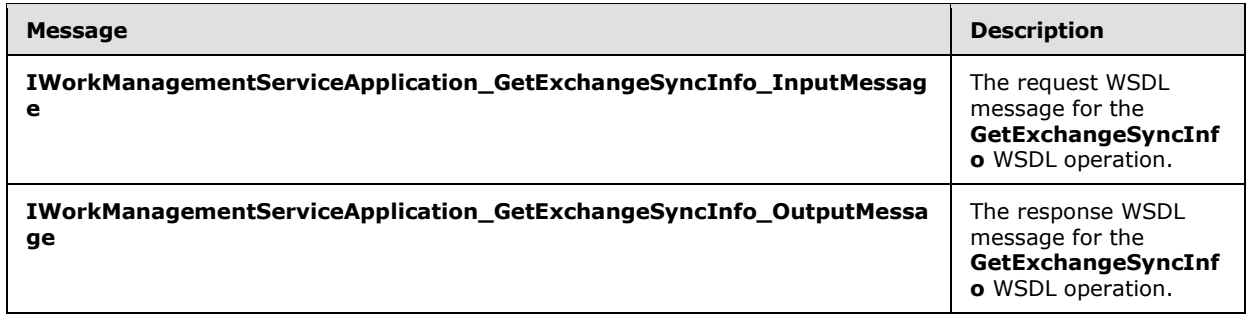

# <span id="page-25-1"></span>**3.1.4.6.1.1**

# **IWorkManagementServiceApplication\_GetExchangeSyncInfo\_InputMessage**

The request WSDL message for the **GetExchangeSyncInfo** WSDL operation.

The SOAP action value is:

http://tempuri.org/IWorkManagementServiceApplication/GetExchangeSyncInfo

The SOAP body contains the **GetExchangeSyncInfo** element.

### <span id="page-25-2"></span>**3.1.4.6.1.2 IWorkManagementServiceApplication\_GetExchangeSyncInfo\_OutputMessage**

The response WSDL message for the **GetExchangeSyncInfo** WSDL operation.

The SOAP body contains the **GetExchangeSyncInfoResponse** element.

### <span id="page-25-3"></span>**3.1.4.6.2 Elements**

The following table summarizes the XML schema element definitions that are specific to this operation.

*[MS-WMS] — v20131118 Work Management Service Web Service Protocol* 

*Copyright © 2013 Microsoft Corporation.* 

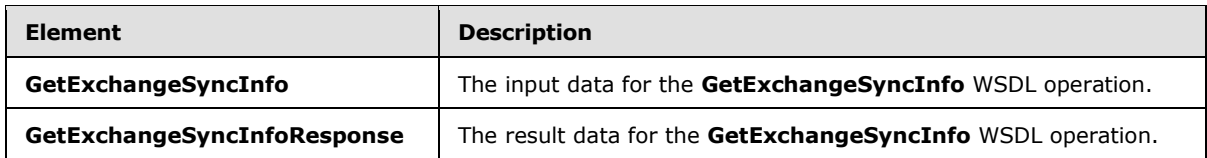

## <span id="page-26-0"></span>**3.1.4.6.2.1 GetExchangeSyncInfo**

The **GetExchangeSyncInfo** element specifies the input data for the **GetExchangeSyncInfo** WSDL operation.

```
<xs:element name="GetExchangeSyncInfo" xmlns:xs="http://www.w3.org/2001/XMLSchema">
  <xs:complexType>
    <xs:sequence/>
  </xs:complexType>
</xs:element>
```
# <span id="page-26-1"></span>**3.1.4.6.2.2 GetExchangeSyncInfoResponse**

The **GetExchangeSyncInfoResponse** element specifies the result data for the **GetExchangeSyncInfo** WSDL operation.

```
<xs:element name="GetExchangeSyncInfoResponse" xmlns:xs="http://www.w3.org/2001/XMLSchema">
  <xs:complexType>
    <xs:sequence>
      <xs:element 
xmlns:tns="http://schemas.datacontract.org/2004/07/Microsoft.Office.Server.WorkManagement" 
minOccurs="0" name="GetExchangeSyncInfoResult" nillable="true" 
type="tns:ExchangeUserSyncState"/>
    </xs:sequence>
  </xs:complexType>
</xs:element>
```
**GetExchangeSyncInfoResult:** The ExchangeSyncInfoResult that indicates the user's external server synchronization status.

### <span id="page-26-2"></span>**3.1.4.6.3 Complex Types**

The following table summarizes the XML schema complex type definitions that are specific to this operation.

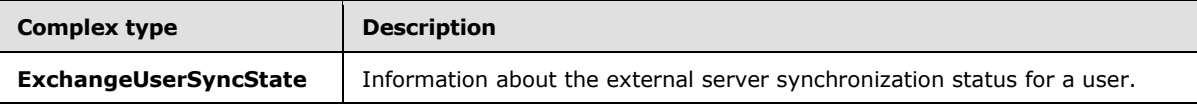

### <span id="page-26-3"></span>**3.1.4.6.3.1 ExchangeUserSyncState**

**Namespace:** http://schemas.datacontract.org/2004/07/Microsoft.Office.Server.WorkManagement

Represents status for external task (3) server synchronization operations for a user, including whether or not the user is set up to synchronize with the server, the time that the last synchronization completed, and results of the last synchronization.

*[MS-WMS] — v20131118 Work Management Service Web Service Protocol* 

*Copyright © 2013 Microsoft Corporation.* 

```
<xs:complexType name="ExchangeUserSyncState" xmlns:xs="http://www.w3.org/2001/XMLSchema">
  <xs:sequence>
    <xs:element minOccurs="0" name="IsOptedIn" type="xs:boolean"/>
    <xs:element minOccurs="0" name="LastEndTime" nillable="true" type="xs:dateTime"/>
     <xs:element minOccurs="0" name="LastSyncResult" type="tns:ExchangeSyncResult"/>
   </xs:sequence>
</xs:complexType>
```
**IsOptedIn:** Specifies whether synchronization is enabled for a user or not MUST be true if tasks (3) for the user will be synchronized and false otherwise.

**LastEndTime:** When the last synchronization operation completed

**LastSyncResult:** The outcome of the last synchronization operation for the user

#### <span id="page-27-0"></span>**3.1.4.6.4 Simple Types**

The following table summarizes the XML schema simple type definitions that are specific to this operation.

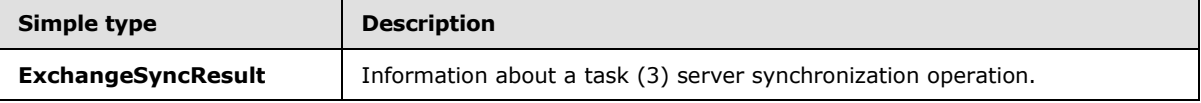

### <span id="page-27-1"></span>**3.1.4.6.4.1 ExchangeSyncResult**

**Namespace:** http://schemas.datacontract.org/2004/07/Microsoft.Office.Server.WorkManagement

Results about a task (3) server synchronization operation.

```
<xs:simpleType name="ExchangeSyncResult" xmlns:xs="http://www.w3.org/2001/XMLSchema">
  <xs:restriction base="xs:string">
     <xs:enumeration value="NoValue"/>
     <xs:enumeration value="Success"/>
     <xs:enumeration value="UnknownError"/>
    <xs:enumeration value="CouldNotConnectToExchange"/>
    <xs:enumeration value="CouldNotGetUserCredentials"/>
    <xs:enumeration value="CouldNotKickoffJob"/>
     <xs:enumeration value="SyncWithErrors"/>
  </xs:restriction>
</xs:simpleType>
```
**Value Meaning** No Value Novalue. Success The operation succeeded. UnknownError There was an unknown error during the synchronization. CouldNotConnectToExchange  $\vert$  The operation could not connect with the external task (3) server. CouldNotGetUserCredentials The operation could not get credentials for the user it was trying to

The following table specifies the allowable values for the **ExchangeSyncResult** simple type.

*[MS-WMS] — v20131118 Work Management Service Web Service Protocol* 

*Copyright © 2013 Microsoft Corporation.* 

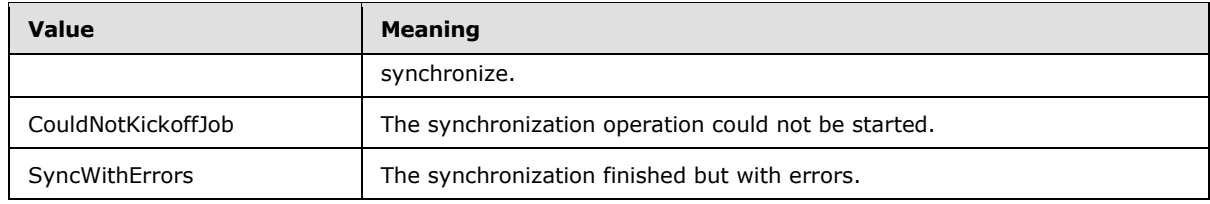

### <span id="page-28-0"></span>**3.1.4.6.5 Attributes**

None.

### <span id="page-28-1"></span>**3.1.4.6.6 Groups**

None.

### <span id="page-28-2"></span>**3.1.4.6.7 Attribute Groups**

<span id="page-28-5"></span>None.

## <span id="page-28-3"></span>**3.1.4.7 OptIntoExchangeSync**

Triggers the server to turn on synchronization with a task (3) server for a user.

The following is the WSDL port type specification of the **OptIntoExchangeSync** WSDL operation.

```
<wsdl:operation name="OptIntoExchangeSync" xmlns:wsdl="http://schemas.xmlsoap.org/wsdl/">
   <wsdl:input 
wsaw:Action="http://tempuri.org/IWorkManagementServiceApplication/OptIntoExchangeSync" 
message="tns2:IWorkManagementServiceApplication_OptIntoExchangeSync_InputMessage" 
xmlns:wsaw="http://www.w3.org/2006/05/addressing/wsdl"/>
   <wsdl:output 
wsaw:Action="http://tempuri.org/IWorkManagementServiceApplication/OptIntoExchangeSyncResponse
" message="tns2:IWorkManagementServiceApplication_OptIntoExchangeSync_OutputMessage" 
xmlns:wsaw="http://www.w3.org/2006/05/addressing/wsdl"/>
</wsdl:operation>
```
Returns the OptIntoExchangeSyncResult that indicates the result of the operation to turn on synchronization.

### <span id="page-28-4"></span>**3.1.4.7.1 Messages**

The following table summarizes the set of WSDL message definitions that are specific to this operation.

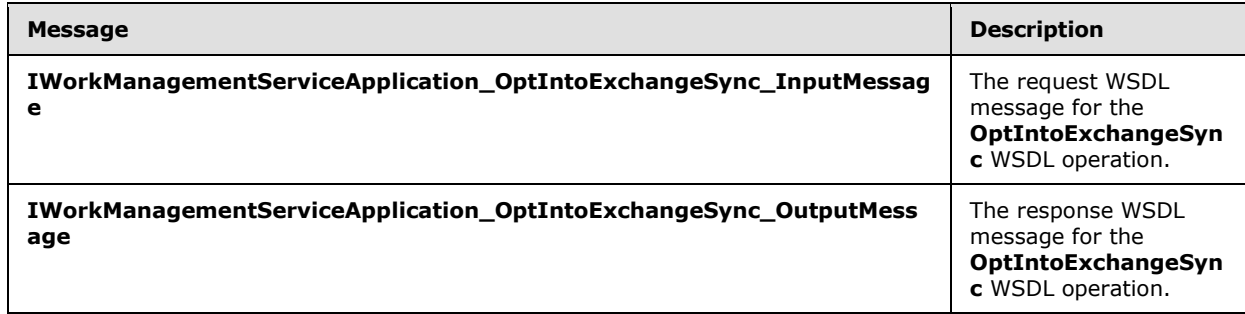

*[MS-WMS] — v20131118 Work Management Service Web Service Protocol* 

*Copyright © 2013 Microsoft Corporation.* 

## <span id="page-29-0"></span>**3.1.4.7.1.1 IWorkManagementServiceApplication\_OptIntoExchangeSync\_InputMessage**

The request WSDL message for the **OptIntoExchangeSync** WSDL operation.

The SOAP action value is:

```
http://tempuri.org/IWorkManagementServiceApplication/OptIntoExchangeSync
```
The SOAP body contains the **OptIntoExchangeSync** element.

### <span id="page-29-1"></span>**3.1.4.7.1.2 IWorkManagementServiceApplication\_OptIntoExchangeSync\_OutputMessage**

The response WSDL message for the **OptIntoExchangeSync** WSDL operation.

The SOAP body contains the **OptIntoExchangeSyncResponse** element.

### <span id="page-29-2"></span>**3.1.4.7.2 Elements**

The following table summarizes the XML schema element definitions that are specific to this operation.

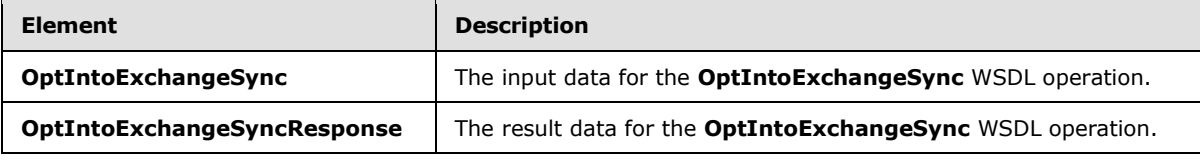

# <span id="page-29-3"></span>**3.1.4.7.2.1 OptIntoExchangeSync**

The **OptIntoExchangeSync** element specifies the input data for the **OptIntoExchangeSync** WSDL operation.

```
<xs:element name="OptIntoExchangeSync" xmlns:xs="http://www.w3.org/2001/XMLSchema">
  <xs:complexType>
    <xs:sequence/>
  </xs:complexType>
</xs:element>
```
# <span id="page-29-4"></span>**3.1.4.7.2.2 OptIntoExchangeSyncResponse**

The **OptIntoExchangeSyncResponse** element specifies the result data for the **OptIntoExchangeSync** WSDL operation.

```
<xs:element name="OptIntoExchangeSyncResponse" xmlns:xs="http://www.w3.org/2001/XMLSchema">
  <xs:complexType>
    <xs:sequence>
      <xs:element 
xmlns:tns="http://schemas.datacontract.org/2004/07/Microsoft.Office.Server.WorkManagement" 
minOccurs="0" name="OptIntoExchangeSyncResult" type="tns:ExchangeOptInResult"/>
    </xs:sequence>
  </xs:complexType>
```
*[MS-WMS] — v20131118 Work Management Service Web Service Protocol* 

*Copyright © 2013 Microsoft Corporation.* 

</xs:element>

**OptIntoExchangeSyncResult:** The ExchangeOptInResult that indicates the result of the operation to turn on synchronization.

#### <span id="page-30-0"></span>**3.1.4.7.3 Complex Types**

None.

### <span id="page-30-1"></span>**3.1.4.7.4 Simple Types**

The following table summarizes the XML schema simple type definitions that are specific to this operation.

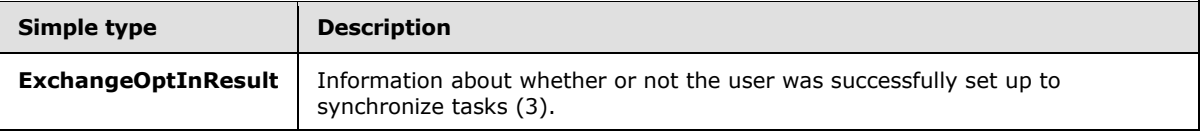

### <span id="page-30-2"></span>**3.1.4.7.4.1 ExchangeOptInResult**

**Namespace:** http://schemas.datacontract.org/2004/07/Microsoft.Office.Server.WorkManagement

Information about whether or not the user was successfully set up to synchronize tasks (3).

```
<xs:simpleType name="ExchangeOptInResult" xmlns:xs="http://www.w3.org/2001/XMLSchema">
  <xs:restriction base="xs:string">
    <xs:enumeration value="NoValue"/>
     <xs:enumeration value="Success"/>
     <xs:enumeration value="UnknownError"/>
     <xs:enumeration value="CouldNotConnectToExchange"/>
     <xs:enumeration value="CouldNotFindOrCreateMySite"/>
     <xs:enumeration value="UserAlreadyOptedIn"/>
    <xs:enumeration value="UserExchangeOperationPending"/>
     <xs:enumeration value="UnsupportedExchangeVersion"/>
     <xs:enumeration value="MissingEmailAddress"/>
    <xs:enumeration value="ExchangeWebServiceClientMissing"/>
     <xs:enumeration value="UnsupportedSharePointConfiguration"/>
     <xs:enumeration value="InvalidOrUnauthorizedUser"/>
     <xs:enumeration value="CouldNotActivateExchangeSyncFeatureOnSiteSubscription"/>
   </xs:restriction>
</xs:simpleType>
```
The following table specifies the allowable values for the **ExchangeOptInResult** simple type.

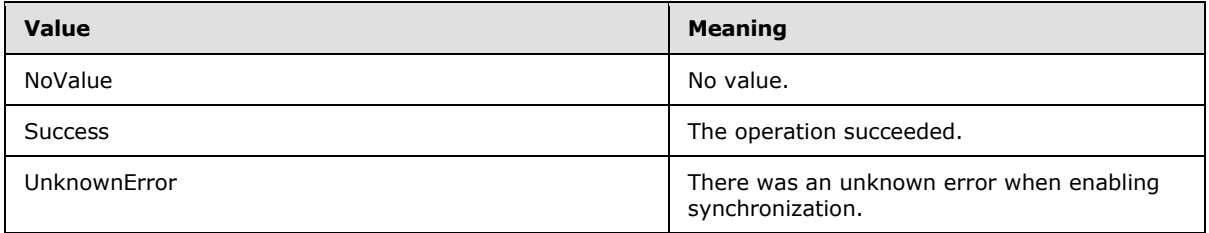

*[MS-WMS] — v20131118 Work Management Service Web Service Protocol* 

*Copyright © 2013 Microsoft Corporation.* 

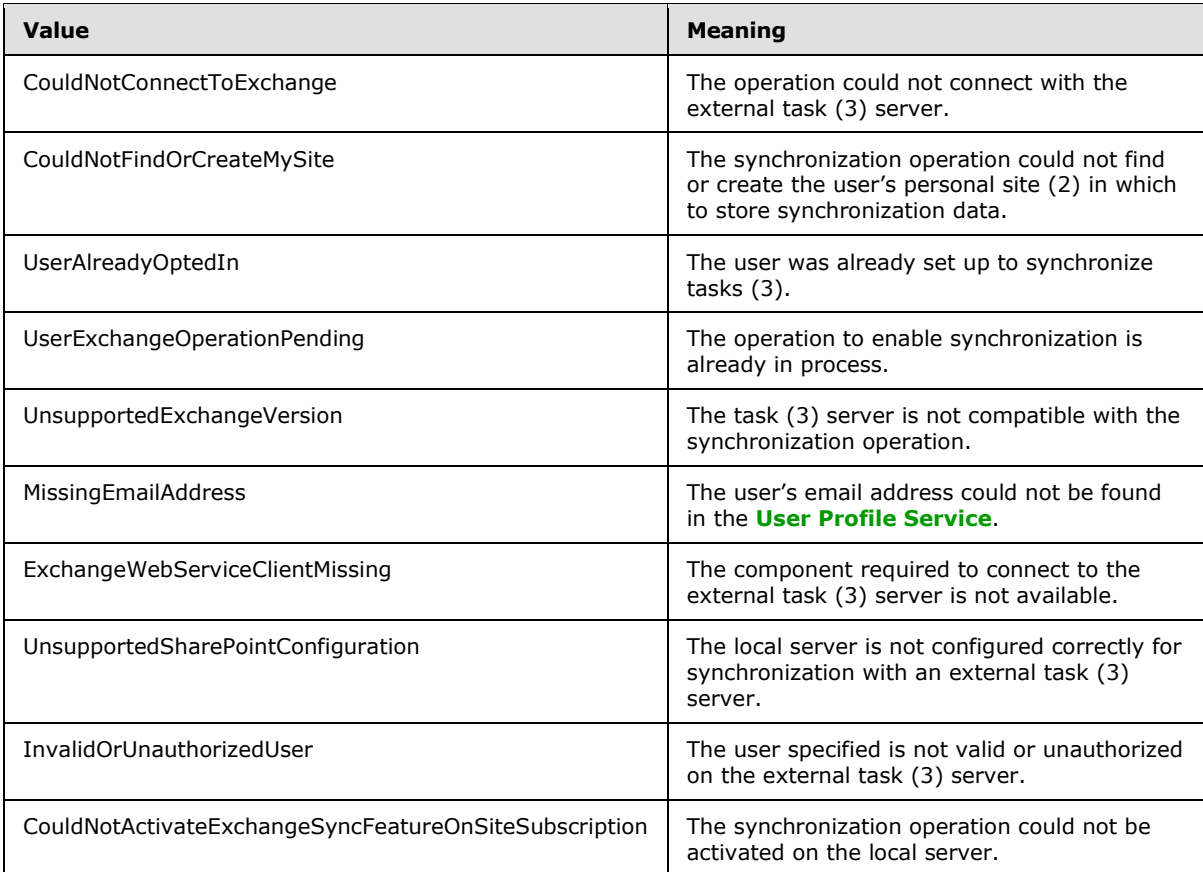

# <span id="page-31-0"></span>**3.1.4.7.5 Attributes**

None.

### <span id="page-31-1"></span>**3.1.4.7.6 Groups**

None.

# <span id="page-31-2"></span>**3.1.4.7.7 Attribute Groups**

<span id="page-31-4"></span>None.

# <span id="page-31-3"></span>**3.1.4.8 OptOutOfExchangeSync**

Turns off task (3) synchronization with a task (3) server for a user.

The following is the WSDL port type specification of the **OptOutOfExchangeSync** WSDL operation.

```
<wsdl:operation name="OptOutOfExchangeSync" xmlns:wsdl="http://schemas.xmlsoap.org/wsdl/">
   <wsdl:input 
wsaw:Action="http://tempuri.org/IWorkManagementServiceApplication/OptOutOfExchangeSync" 
message="tns2:IWorkManagementServiceApplication_OptOutOfExchangeSync_InputMessage" 
xmlns:wsaw="http://www.w3.org/2006/05/addressing/wsdl"/>
```
*[MS-WMS] — v20131118 Work Management Service Web Service Protocol* 

*Copyright © 2013 Microsoft Corporation.* 

```
 <wsdl:output 
wsaw:Action="http://tempuri.org/IWorkManagementServiceApplication/OptOutOfExchangeSyncRespons
e" message="tns2:IWorkManagementServiceApplication_OptOutOfExchangeSync_OutputMessage" 
xmlns:wsaw="http://www.w3.org/2006/05/addressing/wsdl"/>
</wsdl:operation>
```
Returns true if the operation to turn off synchronization was successful and false otherwise.

### <span id="page-32-0"></span>**3.1.4.8.1 Messages**

The following table summarizes the set of WSDL message definitions that are specific to this operation.

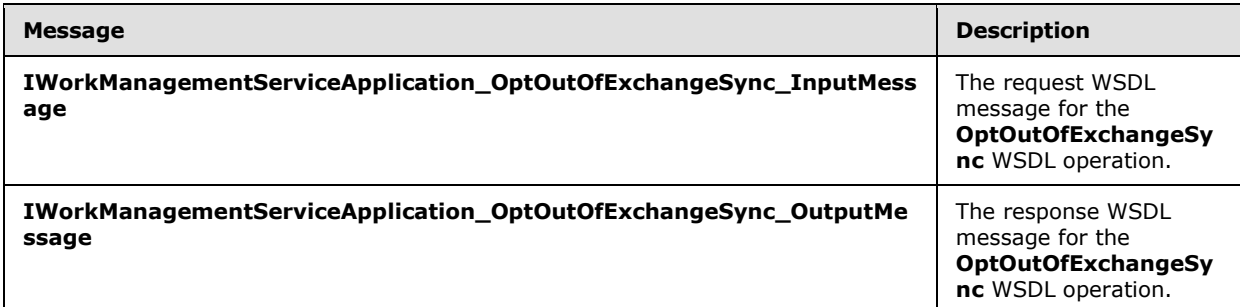

### <span id="page-32-1"></span>**3.1.4.8.1.1**

## **IWorkManagementServiceApplication\_OptOutOfExchangeSync\_InputMessage**

The request WSDL message for the **OptOutOfExchangeSync** WSDL operation.

The SOAP action value is:

http://tempuri.org/IWorkManagementServiceApplication/OptOutOfExchangeSync

The SOAP body contains the **OptOutOfExchangeSync** element.

### <span id="page-32-2"></span>**3.1.4.8.1.2**

### **IWorkManagementServiceApplication\_OptOutOfExchangeSync\_OutputMessage**

The response WSDL message for the **OptOutOfExchangeSync** WSDL operation.

The SOAP body contains the **OptOutOfExchangeSyncResponse** element.

### <span id="page-32-3"></span>**3.1.4.8.2 Elements**

The following table summarizes the XML schema element definitions that are specific to this operation.

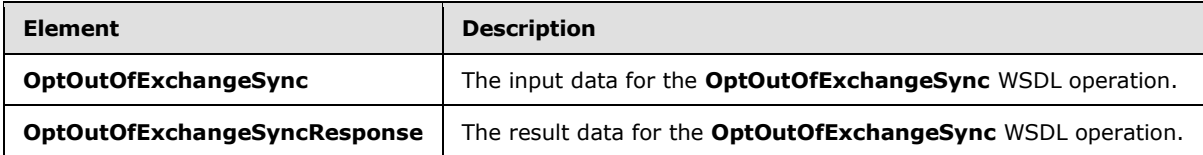

*[MS-WMS] — v20131118 Work Management Service Web Service Protocol* 

*Copyright © 2013 Microsoft Corporation.* 

# <span id="page-33-0"></span>**3.1.4.8.2.1 OptOutOfExchangeSync**

The **OptOutOfExchangeSync** element specifies the input data for the **OptOutOfExchangeSync** WSDL operation.

```
<xs:element name="OptOutOfExchangeSync" xmlns:xs="http://www.w3.org/2001/XMLSchema">
  <xs:complexType>
    <xs:sequence/>
  </xs:complexType>
</xs:element>
```
# <span id="page-33-1"></span>**3.1.4.8.2.2 OptOutOfExchangeSyncResponse**

The **OptOutOfExchangeSyncResponse** element specifies the result data for the **OptOutOfExchangeSync** WSDL operation.

```
<xs:element name="OptOutOfExchangeSyncResponse" xmlns:xs="http://www.w3.org/2001/XMLSchema">
  <xs:complexType>
    <xs:sequence>
      <xs:element minOccurs="0" name="OptOutOfExchangeSyncResult" type="xs:boolean"/>
    </xs:sequence>
  </xs:complexType>
</xs:element>
```
**OptOutOfExchangeSyncResult:** The result of the operation to turn off synchronization.. MUST return true if successful and false otherwise.

### <span id="page-33-2"></span>**3.1.4.8.3 Complex Types**

None.

#### <span id="page-33-3"></span>**3.1.4.8.4 Simple Types**

None.

### <span id="page-33-4"></span>**3.1.4.8.5 Attributes**

None.

### <span id="page-33-5"></span>**3.1.4.8.6 Groups**

None.

### <span id="page-33-6"></span>**3.1.4.8.7 Attribute Groups**

<span id="page-33-8"></span>None.

#### <span id="page-33-7"></span>**3.1.4.9 BeginRelocateTaskPropagation**

Triggers the server to move a task (3) in an external task (3) server to a target location on that server.

The following is the WSDL port type specification of the **BeginRelocateTaskPropagation** WSDL operation.

*[MS-WMS] — v20131118 Work Management Service Web Service Protocol* 

*Copyright © 2013 Microsoft Corporation.* 

```
<wsdl:operation name="BeginRelocateTaskPropagation" 
xmlns:wsdl="http://schemas.xmlsoap.org/wsdl/">
   <wsdl:input 
wsaw:Action="http://tempuri.org/IWorkManagementServiceApplication/BeginRelocateTaskPropagatio
n" message="tns2:IWorkManagementServiceApplication_BeginRelocateTaskPropagation_InputMessage" 
xmlns:wsaw="http://www.w3.org/2006/05/addressing/wsdl"/>
   <wsdl:output 
wsaw:Action="http://tempuri.org/IWorkManagementServiceApplication/BeginRelocateTaskPropagatio
nResponse" 
message="tns2:IWorkManagementServiceApplication_BeginRelocateTaskPropagation_OutputMessage" 
xmlns:wsaw="http://www.w3.org/2006/05/addressing/wsdl"/>
</wsdl:operation>
```
The method returns confirmation that the request was received and will be processed.

## <span id="page-34-0"></span>**3.1.4.9.1 Messages**

The following table summarizes the set of WSDL message definitions that are specific to this operation.

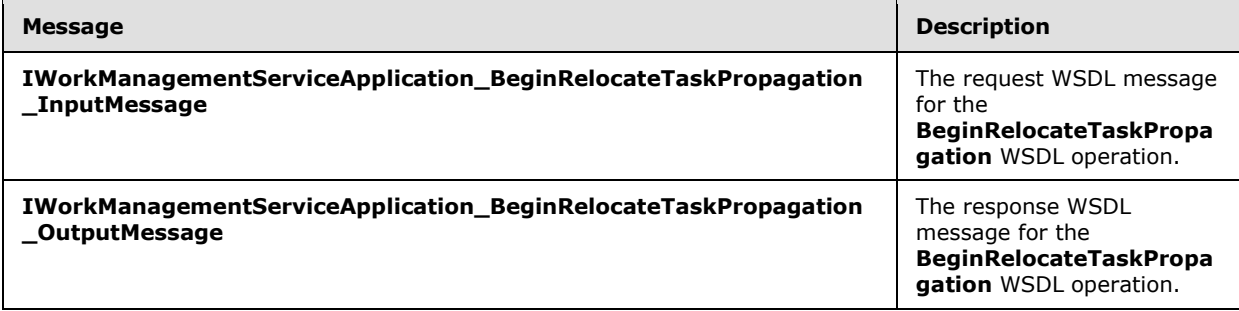

### <span id="page-34-1"></span>**3.1.4.9.1.1**

### **IWorkManagementServiceApplication\_BeginRelocateTaskPropagation\_InputMes sage**

The request WSDL message for the **BeginRelocateTaskPropagation** WSDL operation.

The SOAP action value is:

http://tempuri.org/IWorkManagementServiceApplication/BeginRelocateTaskPropagation

The SOAP body contains the **BeginRelocateTaskPropagation** element.

# <span id="page-34-2"></span>**3.1.4.9.1.2**

### **IWorkManagementServiceApplication\_BeginRelocateTaskPropagation\_OutputMe ssage**

The response WSDL message for the **BeginRelocateTaskPropagation** WSDL operation.

The SOAP body contains the **BeginRelocateTaskPropagationResponse** element.

*[MS-WMS] — v20131118 Work Management Service Web Service Protocol* 

*Copyright © 2013 Microsoft Corporation.* 

### <span id="page-35-0"></span>**3.1.4.9.2 Elements**

The following table summarizes the XML schema element definitions that are specific to this operation.

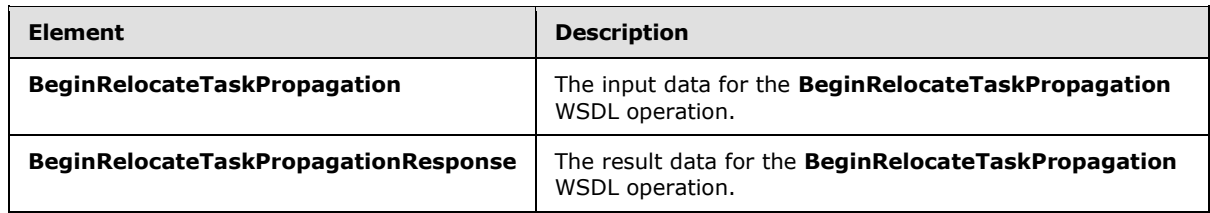

## <span id="page-35-1"></span>**3.1.4.9.2.1 BeginRelocateTaskPropagation**

The **BeginRelocateTaskPropagation** element specifies the input data for the **BeginRelocateTaskPropagation** WSDL operation.

```
<xs:element name="BeginRelocateTaskPropagation" xmlns:xs="http://www.w3.org/2001/XMLSchema">
   <xs:complexType>
    <xs:sequence>
      <xs:element minOccurs="0" name="taskId" type="xs:int"/>
      <xs:element minOccurs="0" name="mappedKey" nillable="true" type="xs:string"/>
    </xs:sequence>
  </xs:complexType>
</xs:element>
```
**taskId:** The integer identifier of the task (3) to be moved.

**mappedKey:** The unique identifier of the target location in the external server to move the task (3) to.

### <span id="page-35-2"></span>**3.1.4.9.2.2 BeginRelocateTaskPropagationResponse**

The **BeginRelocateTaskPropagationResponse** element specifies the result data for the **BeginRelocateTaskPropagation** WSDL operation.

```
<xs:element name="BeginRelocateTaskPropagationResponse" 
xmlns:xs="http://www.w3.org/2001/XMLSchema">
  <xs:complexType>
    <xs:sequence/>
  </xs:complexType>
</xs:element>
```
# <span id="page-35-3"></span>**3.1.4.9.3 Complex Types**

None.

#### <span id="page-35-4"></span>**3.1.4.9.4 Simple Types**

None.

*[MS-WMS] — v20131118 Work Management Service Web Service Protocol* 

*Copyright © 2013 Microsoft Corporation.* 

## <span id="page-36-0"></span>**3.1.4.9.5 Attributes**

None.

### <span id="page-36-1"></span>**3.1.4.9.6 Groups**

None.

# <span id="page-36-2"></span>**3.1.4.9.7 Attribute Groups**

<span id="page-36-6"></span>None.

## <span id="page-36-3"></span>**3.1.5 Timer Events**

<span id="page-36-5"></span>None.

# <span id="page-36-4"></span>**3.1.6 Other Local Events**

None

*[MS-WMS] — v20131118 Work Management Service Web Service Protocol* 

*Copyright © 2013 Microsoft Corporation.* 

# <span id="page-37-0"></span>**4 Protocol Examples**

<span id="page-37-1"></span>In this scenario, the protocol client calls **BeginCacheRefresh** to request a task (3) aggregation job on behalf of a user:

```
<s:Envelope xmlns:s="http://www.w3.org/2003/05/soap-envelope" 
xmlns:a="http://www.w3.org/2005/08/addressing" xmlns:u="Security">
<s:Header>
  <a:Action 
s:mustUnderstand="1">http://tempuri.org/IWorkManagementServiceApplication/BeginCacheRefresh</
a:Action>
 <a:MessageID>urn:uuid:d9b6e13c-d6e6-46e1-a4e8-8e88006d273e</a:MessageID>
  <a:SequenceAcknowledgement>
    <a:ReplyTo>http://www.w3.org/2005/08/addressing/anonymous</a:ReplyTo>
   </a:SequenceAcknowledgement>
   <ServiceContext xmlns="http://schemas.microsoft.com/sharepoint/servicecontext" 
xmlns:i="http://www.w3.org/2001/XMLSchema-instance">
    <correlationId>666b6e9b-7569-3030-1abf-a25007b984f2</correlationId>
    <devdashboardIsEnabled>false</devdashboardIsEnabled>
    <language>en-US</language>
   <region>en-US</region>
    <scopeId>99445843689490</scopeId>
    <siteSubscriptionId>00000000-0000-0000-0000-000000000000</siteSubscriptionId>
   <ulstraceOverrideLevel>10</ulstraceOverrideLevel>
  </ServiceContext>
  <a:To s:mustUnderstand="1" 
u:Id=" 1">http://serverurl:32843/44058d0990524be1b0f66a890da50007/WorkManagementService.svc</
a:To>
   <o:Timestamp s:mustUnderstand="1" xmlns:o="http://www.w3.org/2001/04/xmlenc#">
    <u:Created u:Id="_0">
     <u:Expires>2011-11-24T07:45:46.175Z</u:Expires>
    <u:Length>2011-11-24T07:50:46.175Z</u:Length>
    </u:Created>
    <saml:Assertion MajorVersion="1" MinorVersion="1" AssertionID="_9b6296d4-3f78-4887-8a99-
73355d77ed4b" Issuer="SharePoint" IssueInstant="2011-11-24T07:21:27.120Z" 
xmlns:saml="urn:oasis:names:tc:SAML:1.0:assertion">
     <saml:Conditions NotBefore="2011-11-24T07:21:27.089Z" NotOnOrAfter="2011-11-
24T17:21:27.089Z">
      <saml:AudienceRestrictionCondition>
       <saml:Audience>urn:schemas-microsoft-com:sharepoint:service</saml:Audience>
      </saml:AudienceRestrictionCondition>
     </saml:Conditions>
     <saml:AttributeStatement>
      <saml:Subject>
       <saml:NameIdentifier>username</saml:NameIdentifier>
       <saml:SubjectConfirmation>
        <saml:ConfirmationMethod>urn:oasis:names:tc:SAML:1.0:cm:holder-of-
key</saml:ConfirmationMethod>
        <KeyInfo xmlns="http://www.w3.org/2000/09/xmldsig#">
         <KeyValue>
          <RSAKeyValue>
```

```
<Modulus>xTLtoGopRTYng4kkTo+AGsU9AYYqsoJ3TsiUdALBVW9C7hNQBgxOloCVV2H23ckHi1970VEyOmYAIIVxtMFL
jQb9TtDckncZDrN8CuL/Pc5LIKhH9zuFIjdbJiLqnYQBAyxHyLphEcW6MSRaTX62EoGk/pxPzZAhUocVOzvk7aU=</Mod
ulms
```

```
 <Exponent>AQAB</Exponent>
  </RSAKeyValue>
  </KeyValue>
 </KeyInfo>
```
*[MS-WMS] — v20131118 Work Management Service Web Service Protocol* 

*Copyright © 2013 Microsoft Corporation.* 

```
 </saml:SubjectConfirmation>
      </saml:Subject>
      <saml:Attribute AttributeName="primarysid" 
AttributeNamespace="http://schemas.microsoft.com/ws/2008/06/identity/claims" 
a:OriginalIssuer="Windows" xmlns:a="http://schemas.xmlsoap.org/ws/2009/09/identity/claims">
       <saml:AttributeValue>S-1-5-21-2127521184-1604012920-1887927527-
526964</saml:AttributeValue>
      </saml:Attribute>
      <saml:Attribute AttributeName="primarygroupsid" 
AttributeNamespace="http://schemas.microsoft.com/ws/2008/06/identity/claims" 
a:OriginalIssuer="Windows" xmlns:a="http://schemas.xmlsoap.org/ws/2009/09/identity/claims">
       <saml:AttributeValue>S-1-5-21-2127521184-1604012920-1887927527-
513</saml:AttributeValue>
      </saml:Attribute>
      <saml:Attribute AttributeName="upn" 
AttributeNamespace="http://schemas.xmlsoap.org/ws/2005/05/identity/claims" 
a:OriginalIssuer="Windows" xmlns:a="http://schemas.xmlsoap.org/ws/2009/09/identity/claims">
       <saml:AttributeValue>username@contoso.com</saml:AttributeValue>
      </saml:Attribute>
      <saml:Attribute AttributeName="userlogonname" 
AttributeNamespace="http://schemas.microsoft.com/sharepoint/2009/08/claims" 
a:OriginalIssuer="Windows" xmlns:a="http://schemas.xmlsoap.org/ws/2009/09/identity/claims">
       <saml:AttributeValue>Username</saml:AttributeValue>
      </saml:Attribute>
      <saml:Attribute AttributeName="userid" 
AttributeNamespace="http://schemas.microsoft.com/sharepoint/2009/08/claims" 
a:OriginalIssuer="SecurityTokenService" 
xmlns:a="http://schemas.xmlsoap.org/ws/2009/09/identity/claims">
       <saml:AttributeValue>0#.w|username</saml:AttributeValue>
      </saml:Attribute>
      <saml:Attribute AttributeName="name" 
AttributeNamespace="http://schemas.xmlsoap.org/ws/2005/05/identity/claims" 
a:OriginalIssuer="SecurityTokenService" 
xmlns:a="http://schemas.xmlsoap.org/ws/2009/09/identity/claims">
       <saml:AttributeValue>0#.w|username</saml:AttributeValue>
      </saml:Attribute>
      <saml:Attribute AttributeName="identityprovider" 
AttributeNamespace="http://schemas.microsoft.com/sharepoint/2009/08/claims" 
a:OriginalIssuer="SecurityTokenService" 
xmlns:a="http://schemas.xmlsoap.org/ws/2009/09/identity/claims">
       <saml:AttributeValue>windows</saml:AttributeValue>
      </saml:Attribute>
      <saml:Attribute AttributeName="isauthenticated" 
AttributeNamespace="http://sharepoint.microsoft.com/claims/2009/08" 
a:OriginalIssuer="SecurityTokenService" 
xmlns:a="http://schemas.xmlsoap.org/ws/2009/09/identity/claims">
       <saml:AttributeValue>True</saml:AttributeValue>
      </saml:Attribute>
      <saml:Attribute AttributeName="farmid" 
AttributeNamespace="http://schemas.microsoft.com/sharepoint/2009/08/claims" 
a:OriginalIssuer="ClaimProvider:System" 
xmlns:a="http://schemas.xmlsoap.org/ws/2009/09/identity/claims">
       <saml:AttributeValue>95cc4a80-a978-4077-aee9-1103092e5303</saml:AttributeValue>
      </saml:Attribute>
      <saml:Attribute AttributeName="tokenreference" 
AttributeNamespace="http://sharepoint.microsoft.com/claims/2009/08">
       <saml:AttributeValue>0).w|s-1-5-21-2127521184-1604012920-1887927527-
526964,0#.w|username,129666288871048579,True,mosiwjgtmyOf4EPy284D/Jwtb4Zff6qhlMZhV+dsneECHLdv
9sWwc8pWIqm/lxfZPgcr6udlpRKezroqoO17Nf+MzTSypfUe5ZwL6qhIuDmFE+LcjPVavwnVbE6ubBWPN9hM+Rv66vfCn
FNh/vM2tNQHv7hTqE29C3J6rNVBK1M4QFyCyZuH+GdED49S/55XDA5wmTSCgAz/t8swIM80vmHyMBtA4v0pKs2faXeN1F
N1npDaQvwNNNt0qYJv7Y0Nj3Ri8btJQ58BKX+HCztHZKqtQpBjoTH7XLb1Wsap1c6JdCo1Sghz8BQEK8U9QLx9vWVavMK
MfNywsyWtnSg3uw==,urn:schemas-microsoft-com:sharepoint:service</saml:AttributeValue>
```
*Copyright © 2013 Microsoft Corporation.* 

*Release: November 18, 2013*

*39 / 64*

</saml:Attribute>

<saml:Attribute AttributeName="SidCompressed"

AttributeNamespace="http://schemas.microsoft.com/sharepoint/2009/08/claims"

a:OriginalIssuer="Windows" xmlns:a="http://schemas.xmlsoap.org/ws/2009/09/identity/claims"> <saml:AttributeValue>S-1-5-21-2127521184-1604012920-

1887927527;513;3235764;5631067;6527764;1495408;2041268;5958388;5001327;6527739;2898815;634623 ;6527783;492976;6527730;5951129;6527781;6525568;3535576;7360148;5377546;6621241;3168605;30615 41;3794426;4600588;7781173;4466716;4933277;3168614;1421044;7681958;7347463;5782818;7781172;31 68604;8091924;8133536;1910859;326949;7781246;3535807;7864574;7149326;5005350;3533463;6088077; 7338907;8084865;2115484;1921745;6598066;7485662;2738467;7513462;6835656;7957251;3240403;31213 04;7492442;1821296;7693631;6094633;3535581;8139922;1924384;7311515;3244172;3244301;7781169;77 81163;4552137;3168601;3168602;6129242;6071320;8227456;5518445;6835659;7781164;5124256;5869759 ;1929380;8004468;7856854;2927357;6634566;2889412;650728;7856812;7877130;175772;2361615;650727 ;6527731;771043;7547205;7856860;7877049;6527765;4814166;6639913;1700934;6984515;2547081;77640 26;6527784;4666181;2361614;4662838;6527782;7205074;4662826;2015132;7856806;6634544;1230889;26 71629;6260547;2289587;6634723;7856956;7672696;6253091;6916102;4923067;6639947;7842436;7547198 ;4968904;6634530;7672705;3457292;6639831;1378086;4662824;5135771;4662842;7755302;6634516;1908 118;1908119;7856977;1230890;1378084;1472082;2400103;2542707;1908120;6001903;158181;4571792;20 62437;6015065;556526;771112;7672780;2289588;2529053;5107804;1390170;7877064;6984513;2361613;7 25547;6639879;1378088;6639888;7672699;5107803;6634527;754149;2671628;1472096;6634538;7856830; 1908117;1908121;2984327;7856938;6680169;6639833;571;6634536;3132840;6634505;6634528;7844666;7 764017;7316492;6634535;6527740;6869767;6634518;6634503;2361612;1378091;6634531|S-1-1;0|S-1-5- 21-1049126966-2357333717-3104358719;1012|S-1-5;11|S-1-5-21-2146773085-903363285- 719344707;1309616;1146011;1253526;1260212;1252077|S-1-5-21-1721254763-462695806- 1538882281;3217681;3207910|S-1-5-21-124525095-708259637- 1543119021;1115857;1115914;1115908;1165956;1115917;926551;926563;1115903|S-1-5- 64;10|</saml:AttributeValue> </saml:Attribute> <saml:Attribute AttributeName="actor" AttributeNamespace="http://schemas.xmlsoap.org/ws/2009/09/identity/claims"> <saml:AttributeValue>&lt;Actor&gt;&lt;saml:Attribute AttributeName="nameidentifier" AttributeNamespace="http://schemas.xmlsoap.org/ws/2005/05/identity/claims" a:OriginalIssuer="SharePoint" xmlns:saml="urn:oasis:names:tc:SAML:1.0:assertion" xmlns:a="http://schemas.xmlsoap.org/ws/2009/09/identity/claims"><saml:AttributeValue&gt ;username</saml:AttributeValue&gt;&lt;/saml:Attribute&gt;&lt;saml:Attribute AttributeName="userlogonname" AttributeNamespace="http://schemas.microsoft.com/sharepoint/2009/08/claims" a:OriginalIssuer="Windows" xmlns:saml="urn:oasis:names:tc:SAML:1.0:assertion" xmlns:a="http://schemas.xmlsoap.org/ws/2009/09/identity/claims"&qt;<saml:AttributeValue&qt ;Username</saml:AttributeValue&gt;&lt;/saml:Attribute&gt;&lt;saml:Attribute AttributeName="userid" AttributeNamespace="http://schemas.microsoft.com/sharepoint/2009/08/claims" a:OriginalIssuer="SecurityTokenService" xmlns:saml="urn:oasis:names:tc:SAML:1.0:assertion"  $xmlns: a="http://schemas.xmlsoap.org/ws/2009/09/identity/claims"@gt; %lt; %lt; %and:AttributeValue@gt$  $;0$ #.w|username</saml:AttributeValue&qt;&lt;/saml:Attribute&qt;&lt;saml:Attribute AttributeName="identityprovider" AttributeNamespace="http://schemas.microsoft.com/sharepoint/2009/08/claims" a:OriginalIssuer="SecurityTokenService" xmlns:saml="urn:oasis:names:tc:SAML:1.0:assertion" xmlns:a="http://schemas.xmlsoap.org/ws/2009/09/identity/claims"><saml:AttributeValue&gt ;windows</saml:AttributeValue&qt;&lt;/saml:Attribute&qt;&lt;saml:Attribute AttributeName="isauthenticated" AttributeNamespace="http://sharepoint.microsoft.com/claims/2009/08" a:OriginalIssuer="SecurityTokenService" xmlns:saml="urn:oasis:names:tc:SAML:1.0:assertion" xmlns:a="http://schemas.xmlsoap.org/ws/2009/09/identity/claims"><saml:AttributeValue&gt ;True</saml:AttributeValue&qt;&lt;/saml:Attribute&qt;&lt;saml:Attribute AttributeName="name" AttributeNamespace="http://schemas.xmlsoap.org/ws/2005/05/identity/claims" a:OriginalIssuer="SecurityTokenService" xmlns:saml="urn:oasis:names:tc:SAML:1.0:assertion" xmlns:a="http://schemas.xmlsoap.org/ws/2009/09/identity/claims"&qt;<saml:AttributeValue&qt  $(0, 0, \ldots, \mathbb{R})$ :0#.w|username</saml:AttributeValue&qt;&lt;/saml:Attribute&qt;&lt;saml:Attribute AttributeName="farmid" AttributeNamespace="http://schemas.microsoft.com/sharepoint/2009/08/claims" a:OriginalIssuer="ClaimProvider:System" xmlns:saml="urn:oasis:names:tc:SAML:1.0:assertion" xmlns:a="http://schemas.xmlsoap.org/ws/2009/09/identity/claims"> < saml:AttributeValue&gt ;95cc4a80-a978-4077-aee9-

*[MS-WMS] — v20131118 Work Management Service Web Service Protocol* 

*Copyright © 2013 Microsoft Corporation.* 

```
1103092e5303</saml:AttributeValue&qt;&lt;/saml:Attribute&qt;&lt;/Actor&qt;</saml:Attribute
Value>
      </saml:Attribute>
     </saml:AttributeStatement>
     <saml:AuthenticationStatement 
AuthenticationMethod="urn:federation:authentication:windows" AuthenticationInstant="2011-11-
24T07:21:26.995Z">
      <saml:Subject>
       <saml:NameIdentifier>username</saml:NameIdentifier>
       <saml:SubjectConfirmation>
        <saml:ConfirmationMethod>urn:oasis:names:tc:SAML:1.0:cm:holder-of-
key</saml:ConfirmationMethod>
        <KeyInfo xmlns="http://www.w3.org/2000/09/xmldsig#">
         <KeyValue>
          <RSAKeyValue>
<Modulus>xTLtoGopRTYng4kkTo+AGsU9AYYqsoJ3TsiUdALBVW9C7hNQBgxOloCVV2H23ckHi1970VEyOmYAIIVxtMFL
jQb9TtDckncZDrN8CuL/Pc5LIKhH9zuFIjdbJiLqnYQBAyxHyLphEcW6MSRaTX62EoGk/pxPzZAhUocVOzvk7aU=</Mod
ulus>
           <Exponent>AQAB</Exponent>
          </RSAKeyValue>
         </KeyValue>
        </KeyInfo>
```

```
 </saml:SubjectConfirmation>
```
 </saml:Subject> </saml:AuthenticationStatement>

```
 <ds:Signature xmlns:ds="http://www.w3.org/2000/09/xmldsig#">
```
<ds:SignedInfo>

```
 <ds:CanonicalizationMethod Algorithm="http://www.w3.org/2001/10/xml-exc-c14n#">
```
</ds:CanonicalizationMethod>

```
 <ds:SignatureMethod Algorithm="http://www.w3.org/2001/04/xmldsig-more#rsa-sha256">
 </ds:SignatureMethod>
```

```
 <ds:Reference URI="#_9b6296d4-3f78-4887-8a99-73355d77ed4b">
```

```
 <ds:Transforms>
```

```
 <ds:Transform Algorithm="http://www.w3.org/2000/09/xmldsig#enveloped-signature">
 </ds:Transform>
```

```
 <ds:Transform Algorithm="http://www.w3.org/2001/10/xml-exc-c14n#">
```

```
 </ds:Transform>
 </ds:Transforms>
```

```
 <ds:DigestMethod Algorithm="http://www.w3.org/2001/04/xmlenc#sha256">
```
</ds:DigestMethod>

```
 <ds:DigestValue>p+PdaqS/EfOyTid+2Tr5yH8xywIik1KktiaoN9FzIPA=</ds:DigestValue>
 </ds:Reference>
```

```
 </ds:SignedInfo>
```
<ds:SignatureValue>g9VAK+5/ZGLOZk8rd5RUG99Q/g9Qnh+JTeHi3Dt9REyn6aLH7DJ2P2qRenrrMPMyQIqUIF/NfX pXfo8UqLX1+02HQZl88ZoCqXzQUj6iLeEWI2OVXlyFehdvtFG+3UsTKWdR3wVJ7CWh62u/SOXvPiM8GyXitGnG5AE6bja 82fnV+QNxrlYKMbMMeMgBmIs9B87x4Ivq7ksetFstbiXO3mIZcz1YsTTCLkeX2StxlhF+yb0EsdLJ6NcCxUJk0y6KzATt f6TEfzmhSoqq2J82DaablbtY0z8HBTmr27rQ9mVU1SvYra9PoBsw1S5Q8fD/GFgxtfVZ60UYXpBQ+ArQow==</ds:Sign atureValue>

```
 <KeyInfo xmlns="http://www.w3.org/2000/09/xmldsig#">
  <X509Data>
```
<X509Certificate>MIIERjCCAi6gAwIBAgIQM5u5YNJ2qZRK7/rf8N2SezANBgkqhkiG9w0BAQUFADBaMQswCQYDVQQG EwJVUzESMBAGA1UEChMJTWljcm9zb2Z0MRMwEQYDVQQLEwpTaGFyZVBvaW50MSIwIAYDVQQDExlTaGFyZVBvaW50IFJvb 3QgQXV0aG9yaXR5MCAXDTExMTEyMzAwMzg1MFoYDzk5OTkwMTAxMDAwMDAwWjBiMQswCQYDVQQGEwJVUzESMBAGA1UECh MJTWljcm9zb2Z0MRMwEQYDVQQLEwpTaGFyZVBvaW50MSowKAYDVQQDEyFTaGFyZVBvaW50IFNlY3VyaXR5IFRva2VuIFN lcnZpY2UwggEiMA0GCSqGSIb3DQEBAQUAA4IBDwAwggEKAoIBAQCzHm/BcOXm6TYMGMQYc+XPR/9YTG0RXYi43SG0C9wR qzipS6r/AU+hidfFpUOS3bjER5wCcLiG39cokOlBmk5uYkNgQpEcEshgklbeyfsQfs4M5jbcoz5z+FmK4CqN1LebHDJgN 6vcONnxBKmvR0H4szZ45p2fbpLTueJvIeM4/89lTaIvByI7a6HU6pIWl3jYTa9MdtVSgQj3ExiLw7k4hlec+0+CiqrYnL iMQe30Urdl0CS71uwQsTJcrY0u5zwNFJL9A+PLUwg8HS2bsAUe50dvc1MIMS4ifAOkMDkdpQYqutjeZLyMJOty0dhlHUU Ylo1LUDtvR2YaykogoekPAgMBAAEwDQYJKoZIhvcNAQEFBQADggIBAJgAElPG3l4GeVA8mIfE2mAc1SWjDM4xaA+azelZ

*[MS-WMS] — v20131118 Work Management Service Web Service Protocol* 

FGzIT8h3KbR20lMqw8TvUSpTQiFAlaP0ldU3PoRQYwck6OQ5Z3plYZ7bL4KOkxvcPgbSsRoQ/R0odkdokNw3yE5yQUo21 Y1X289hwsYoWrXGYxIBz8B82bZe3Ty1H5edU3SJU9P2nCoC/8xDkhjQp0lrrwTOHcwcqaBeqdmyCZT0QafnAQlm7NpSuF 6UEyMGd343NlZtC6CgxisqT1Kl9Dcw54ryG0R9CrP5RsJGyk+tMeWlYG/i08V26o3Y9Hq/iC8JoYM9mlTmAMAekKawxY4 3SxObEmqiVP6mX6NlStWxIwU7HhGjz6sgOhQGU3Ljlr4cMe6yBhzWZ/reOjGI/viDNuFkbrLtzRDAFe+oG1T9VWcUtV4p 1sl7lXx+dbY2+sBSKfO534OsCyuERX4i3HcdUaHAIIwoY26Yy3mkkU3AJL7eKex/09Sr2GfTxxBS818dCXagagFQ+qJv8 CVn8WyyHhkb20u8gzIBwNjbdoSjcmJh1B7q7rJd06gLi0jp7HqtsYYcsw/Y6XBSp8S09uENVhrgiZdNzBIhUu39igm5su gKlVJGtljp6gDsMM/xgAh/H+OVYQ0t5HbCdZ7vPeKxubGoEFYit6MpahdjWqZU6s5m2dNQ9tMJ57e2jhIhztSE</X509C ertificate>

```
\langle/X509Data>
   </KeyInfo>
 </ds:Signature>
 </saml:Assertion>
 <SignedInfo xmlns="http://www.w3.org/2000/09/xmldsig#enveloped-signature">
  <CanonicalizationMethod>
  <SignatureMethod Algorithm="PrefixList">
   </SignatureMethod>
  <SignatureValue Algorithm="http://www.w3.org/2001/04/xmldsig-more#rsa-sha256">
   </SignatureValue>
   <Reference URI="#_0">
    <Transforms>
     <Transform Algorithm="PrefixList">
     </Transform>
    </Transforms>
    <DigestMethod Algorithm="http://www.w3.org/2001/04/xmlenc#sha256">
    </DigestMethod>
    <Address>U+ftZ2ktf2g6IYzZHI3l4WH7I40=</Address>
   </Reference>
   <Reference URI="#_1">
    <Transforms>
     <Transform Algorithm="PrefixList">
     </Transform>
    </Transforms>
    <DigestMethod Algorithm="http://www.w3.org/2001/04/xmlenc#sha256">
    </DigestMethod>
    <Address>E0mgpYR9TOws6SpBQXM/j4UjD2w=</Address>
   </Reference>
 </CanonicalizationMethod>
```

```
<DataReference>sAMgAVtnJAl+VsmvyoEgobVTSTOScwhI6TYOtquA1Bb3cxN9QFCw+WNLmuAg3VQ24ZuZUe2nfxGMsJ
Jqv5+Gn6oVD5UNEkVNAI8c8Bp/pNe5+ZGMxN8xe6qNk8uMqujRlsETwDFaSOweqXL8hZ6vlnN9S4vfolOsF7Woj1ufaac
=</DataReference>
     <http://docs.oasis-open.org/wss/2004/01/oasis-200401-wss-wssecurity-secext-1.0.xsd>
```

```
 <o:Sequence k:http://docs.oasis-open.org/wss/oasis-wss-soap-message-security-
1.1#ThumbprintSHA1="http://docs.oasis-open.org/wss/oasis-wss-saml-token-profile-1.1#SAMLV1.1" 
xmlns:k="RequestSecurityTokenResponseCollection">
       <o:http://docs.oasis-open.org/wss/2004/01/oasis-200401-wss-soap-message-security-
1.0#Base64Binary Type="http://docs.oasis-open.org/wss/oasis-wss-saml-token-profile-
1.0#SAMLAssertionID">_9b6296d4-3f78-4887-8a99-73355d77ed4b</o:http://docs.oasis-
open.org/wss/2004/01/oasis-200401-wss-soap-message-security-1.0#Base64Binary>
      </o:Sequence>
     </http://docs.oasis-open.org/wss/2004/01/oasis-200401-wss-wssecurity-secext-1.0.xsd>
    </SignedInfo>
   </o:Timestamp>
</s:Header>
<s:Body>
   <BeginCacheRefresh xmlns="http://tempuri.org/">
   </BeginCacheRefresh>
</s:Body>
```

```
</s:Envelope>
```
*[MS-WMS] — v20131118 Work Management Service Web Service Protocol* 

The protocol server might respond with a message such as this one:

```
<s:Envelope xmlns:s="http://www.w3.org/2003/05/soap-envelope" 
xmlns:a="http://www.w3.org/2005/08/addressing" xmlns:u="Security">
<s:Header>
  <a:Action 
s:mustUnderstand="1">http://tempuri.org/IWorkManagementServiceApplication/BeginCacheRefreshRe
sponse</a:Action>
   <ActivityId CorrelationId="668cb0dd-3d8c-4f55-af96-22cfb06c13d3" 
xmlns="http://schemas.microsoft.com/2004/09/ServiceModel/Diagnostics">58cad185-6509-43cd-
8e89-58a3338b0cdd</ActivityId>
  <a:RelatesTo>urn:uuid:d9b6e13c-d6e6-46e1-a4e8-8e88006d273e</a:RelatesTo>
  <ServiceResourceConsumption xmlns="http://schemas.microsoft.com/sharepoint/servicecontext" 
xmlns:i="http://www.w3.org/2001/XMLSchema-instance">
    <CPUMCycles>2288</CPUMCycles>
    <ManagedMemoryBytes i:nil="true">
    </ManagedMemoryBytes>
    <ManagedMemoryBytesLOH i:nil="true">
    </ManagedMemoryBytesLOH>
   <TotalSqlQueryCount>19</TotalSqlQueryCount>
   <TotalSqlQueryDuration>74</TotalSqlQueryDuration>
   </ServiceResourceConsumption>
   <o:Timestamp s:mustUnderstand="1" xmlns:o="http://www.w3.org/2001/04/xmlenc#">
    <u:Created u:Id="_0">
     <u:Expires>2011-11-24T07:45:47.028Z</u:Expires>
     <u:Length>2011-11-24T07:50:47.028Z</u:Length>
   </u:Created>
 \langleo:Timestamp>
</s:Header>
<s:Body>
  <BeginCacheRefreshResponse xmlns="http://tempuri.org/">
   <BeginCacheRefreshResult 
xmlns:b="http://schemas.datacontract.org/2004/07/Microsoft.Office.Server.WorkManagement" 
xmlns:i="http://www.w3.org/2001/XMLSchema-instance">
     <b:CreatedJob>true</b:CreatedJob>
     <b:CurrentJobId>2</b:CurrentJobId>
     <b:CurrentJobIdClient>2</b:CurrentJobIdClient>
    </BeginCacheRefreshResult>
  </BeginCacheRefreshResponse>
</s:Body>
</s:Envelope>
```
#### In this scenario, the protocol client calls **BeginExchangeSync** to request a task (3) synchronization job on behalf of a user:

```
<s:Envelope xmlns:s="http://www.w3.org/2003/05/soap-envelope" 
xmlns:a="http://www.w3.org/2005/08/addressing" xmlns:u="Security">
<s:Header>
  <a:Action 
s:mustUnderstand="1">http://tempuri.org/IWorkManagementServiceApplication/BeginExchangeSync</
a:Action>
  <a:MessageID>urn:uuid:1246723e-3b80-448d-9b1e-bfe889babd78</a:MessageID>
   <a:SequenceAcknowledgement>
    <a:ReplyTo>http://www.w3.org/2005/08/addressing/anonymous</a:ReplyTo>
  </a:SequenceAcknowledgement>
  <ServiceContext xmlns="http://schemas.microsoft.com/sharepoint/servicecontext" 
xmlns:i="http://www.w3.org/2001/XMLSchema-instance">
    <correlationId>93ef6f9b-65fb-3030-1abf-a71cdec960af</correlationId>
```
*[MS-WMS] — v20131118 Work Management Service Web Service Protocol* 

*Copyright © 2013 Microsoft Corporation.* 

```
 <devdashboardIsEnabled>false</devdashboardIsEnabled>
    <language>en-US</language>
   <region>en-US</region>
    <scopeId>4286270333255698</scopeId>
    <siteSubscriptionId>00000000-0000-0000-0000-000000000000</siteSubscriptionId>
    <ulstraceOverrideLevel>0</ulstraceOverrideLevel>
   </ServiceContext>
   <a:To s:mustUnderstand="1" 
u:Id=" 1">http://servername:port/44058d0990524be1b0f66a890da50007/WorkManagementService.svc</
a:To>
   <o:Timestamp s:mustUnderstand="1" xmlns:o="http://www.w3.org/2001/04/xmlenc#">
    <u:Created u:Id="_0">
     <u:Expires>2011-11-29T00:49:38.851Z</u:Expires>
     <u:Length>2011-11-29T00:54:38.851Z</u:Length>
    </u:Created>
    <saml:Assertion MajorVersion="1" MinorVersion="1" AssertionID="_a760cacb-9550-4af5-8ad0-
e3b902ae1891" Issuer="SharePoint" IssueInstant="2011-11-28T17:29:46.432Z" 
xmlns:saml="urn:oasis:names:tc:SAML:1.0:assertion">
     <saml:Conditions NotBefore="2011-11-28T17:29:46.416Z" NotOnOrAfter="2011-11-
29T03:29:46.416Z">
      <saml:AudienceRestrictionCondition>
       <saml:Audience>urn:schemas-microsoft-com:sharepoint:service</saml:Audience>
      </saml:AudienceRestrictionCondition>
     </saml:Conditions>
     <saml:AttributeStatement>
      <saml:Subject>
       <saml:NameIdentifier>username</saml:NameIdentifier>
       <saml:SubjectConfirmation>
        <saml:ConfirmationMethod>urn:oasis:names:tc:SAML:1.0:cm:holder-of-
key</saml:ConfirmationMethod>
        <KeyInfo xmlns="http://www.w3.org/2000/09/xmldsig#">
        <KeyValue>
          <RSAKeyValue>
<Modulus>33Z32MKwwMpKEQf16k+Z2C7lsFrEtj0AvliOKUE33xhSHB91111jvDorzNIANA2BUbEQFZGmfGbVzbKdG0o9
un978aRNAzZyit53GYaeZo5qPMvJkrTTbUjcJ77Rf/4osXxiEcCo0IVrf4m6qOyOlaOKAM3KZadAZD+v/psQA9E=</Mod
ulus>
           <Exponent>AQAB</Exponent>
          </RSAKeyValue>
         </KeyValue>
        </KeyInfo>
       </saml:SubjectConfirmation>
      </saml:Subject>
      <saml:Attribute AttributeName="primarysid" 
AttributeNamespace="http://schemas.microsoft.com/ws/2008/06/identity/claims" 
a:OriginalIssuer="Windows" xmlns:a="http://schemas.xmlsoap.org/ws/2009/09/identity/claims">
       <saml:AttributeValue>S-1-5-21-2127521184-1604012920-1887927527-
526964</saml:AttributeValue>
      </saml:Attribute>
      <saml:Attribute AttributeName="primarygroupsid" 
AttributeNamespace="http://schemas.microsoft.com/ws/2008/06/identity/claims" 
a:OriginalIssuer="Windows" xmlns:a="http://schemas.xmlsoap.org/ws/2009/09/identity/claims">
       <saml:AttributeValue>S-1-5-21-2127521184-1604012920-1887927527-
513</saml:AttributeValue>
      </saml:Attribute>
      <saml:Attribute AttributeName="upn" 
AttributeNamespace="http://schemas.xmlsoap.org/ws/2005/05/identity/claims" 
a:OriginalIssuer="Windows" xmlns:a="http://schemas.xmlsoap.org/ws/2009/09/identity/claims">
       <saml:AttributeValue>username@contoso.com</saml:AttributeValue>
      </saml:Attribute>
```
*Copyright © 2013 Microsoft Corporation.* 

*Release: November 18, 2013*

*44 / 64*

```
 <saml:Attribute AttributeName="userlogonname" 
AttributeNamespace="http://schemas.microsoft.com/sharepoint/2009/08/claims" 
a:OriginalIssuer="Windows" xmlns:a="http://schemas.xmlsoap.org/ws/2009/09/identity/claims">
       <saml:AttributeValue>Username</saml:AttributeValue>
      </saml:Attribute>
      <saml:Attribute AttributeName="userid" 
AttributeNamespace="http://schemas.microsoft.com/sharepoint/2009/08/claims" 
a:OriginalIssuer="SecurityTokenService" 
xmlns:a="http://schemas.xmlsoap.org/ws/2009/09/identity/claims">
       <saml:AttributeValue>0#.w|username</saml:AttributeValue>
      </saml:Attribute>
      <saml:Attribute AttributeName="name" 
AttributeNamespace="http://schemas.xmlsoap.org/ws/2005/05/identity/claims" 
a:OriginalIssuer="SecurityTokenService" 
xmlns:a="http://schemas.xmlsoap.org/ws/2009/09/identity/claims">
       <saml:AttributeValue>0#.w|username</saml:AttributeValue>
      </saml:Attribute>
      <saml:Attribute AttributeName="identityprovider" 
AttributeNamespace="http://schemas.microsoft.com/sharepoint/2009/08/claims" 
a:OriginalIssuer="SecurityTokenService" 
xmlns:a="http://schemas.xmlsoap.org/ws/2009/09/identity/claims">
       <saml:AttributeValue>windows</saml:AttributeValue>
      </saml:Attribute>
      <saml:Attribute AttributeName="isauthenticated" 
AttributeNamespace="http://sharepoint.microsoft.com/claims/2009/08" 
a:OriginalIssuer="SecurityTokenService" 
xmlns:a="http://schemas.xmlsoap.org/ws/2009/09/identity/claims">
       <saml:AttributeValue>True</saml:AttributeValue>
      </saml:Attribute>
      <saml:Attribute AttributeName="farmid" 
AttributeNamespace="http://schemas.microsoft.com/sharepoint/2009/08/claims" 
a:OriginalIssuer="ClaimProvider:System" 
xmlns:a="http://schemas.xmlsoap.org/ws/2009/09/identity/claims">
       <saml:AttributeValue>95cc4a80-a978-4077-aee9-1103092e5303</saml:AttributeValue>
      </saml:Attribute>
      <saml:Attribute AttributeName="tokenreference" 
AttributeNamespace="http://sharepoint.microsoft.com/claims/2009/08">
       <saml:AttributeValue>0).w|s-1-5-21-2127521184-1604012920-1887927527-
526964,0#.w|username,129670109864168945,True,BwACO6nxCcbSMU1RgxAqtUmvDqvyo70g8KKPdguhzCtNTEtD
rEbGA98YUsfJcT+JN5qk22/SlHAsjd2l+b5hh8JW2oRJJ2bpiJQeC3rdkIv9pj8p5NjeEHF3noP3eYP2CwVxRVUr6NZ/j
mc7Q7B7/cJsmRsJhMrmHNaqCCLIWr5XpuNnHomSrEeCdqBnZGpwYE9HhscTicQsf3wKCR+0iBEFgftj0KJ4irJWD9p5YW
RHsVXUSmMnfP5zqE9hBbjt7JhCX+EZuDd/fWjzkXzrrf3rB3JMKRxZOCyH70BFmIBRNVynnYdiWNUHHCmOlgnnAwoFjGB
Fiy+iH+T00LK6eg==,urn:schemas-microsoft-com:sharepoint:service</saml:AttributeValue>
      </saml:Attribute>
      <saml:Attribute AttributeName="SidCompressed" 
AttributeNamespace="http://schemas.microsoft.com/sharepoint/2009/08/claims" 
a:OriginalIssuer="Windows" xmlns:a="http://schemas.xmlsoap.org/ws/2009/09/identity/claims">
       <saml:AttributeValue>S-1-5-21-2127521184-1604012920-
1887927527;513;3235764;5631067;6527764;1495408;2041268;5958388;5001327;6527739;2898815;634623
;6527783;492976;6527730;5951129;6527781;6525568;3535576;7360148;5377546;6621241;3168605;30615
41;3794426;4600588;7781173;4466716;4933277;3168614;1421044;7681958;7347463;5782818;7781172;31
68604;8091924;8133536;1910859;326949;7781246;3535807;7864574;7149326;5005350;3533463;6088077;
7338907;8084865;2115484;1921745;6598066;7485662;2738467;7513462;6835656;7957251;3240403;31213
04;7492442;1821296;7693631;6094633;3535581;8139922;1924384;7311515;3244172;3244301;7781169;77
81163;4552137;3168601;3168602;6129242;6071320;8227456;5518445;6835659;7781164;5124256;5869759
;1929380;8004468;7856854;2927357;6634566;2889412;650728;7856812;7877130;175772;2361615;650727
;6527731;771043;7547205;7856860;7877049;6527765;4814166;6639913;1700934;6984515;2547081;77640
26;6527784;4666181;2361614;4662838;6527782;7205074;4662826;2015132;7856806;6634544;1230889;26
71629;6260547;2289587;6634723;7856956;7672696;6253091;6916102;4923067;6639947;7842436;7547198
;4968904;6634530;7672705;3457292;6639831;1378086;4662824;5135771;4662842;7755302;6634516;1908
118;1908119;7856977;1230890;1378084;1472082;2400103;2542707;1908120;6001903;158181;4571792;20
62437;6015065;556526;771112;7672780;2289588;2529053;5107804;1390170;7877064;6984513;2361613;7
25547;6639879;1378088;6639888;7672699;5107803;6634527;754149;2671628;1472096;6634538;7856830;
```
*Copyright © 2013 Microsoft Corporation.* 

*Release: November 18, 2013*

*45 / 64*

```
1908117;1908121;2984327;7856938;6680169;6639833;571;6634536;3132840;6634505;6634528;7844666;7
764017;7316492;6634535;6527740;6869767;6634518;6634503;2361612;1378091;6634531|S-1-1;0|S-1-
5;11|S-1-5-21-2146773085-903363285-719344707;1309616;1146011;1253526;1260212;1252077|S-1-5-
21-1721254763-462695806-1538882281;3217681;3207910|S-1-5-21-124525095-708259637-
1543119021;1115857;1115914;1115908;1165956;1115917;926551;926563;1115903|</saml:AttributeValu
e>
      </saml:Attribute>
      <saml:Attribute AttributeName="actor" 
AttributeNamespace="http://schemas.xmlsoap.org/ws/2009/09/identity/claims">
      <saml:AttributeValue>&lt;Actor&qt;&lt;saml:Attribute AttributeName="nameidentifier"
AttributeNamespace="http://schemas.xmlsoap.org/ws/2005/05/identity/claims" 
a:OriginalIssuer="SharePoint" xmlns:saml="urn:oasis:names:tc:SAML:1.0:assertion" 
xmlns:a="http://schemas.xmlsoap.org/ws/2009/09/identity/claims"><saml:AttributeValue&gt
;user</saml:AttributeValue&qt;&lt;/saml:Attribute&qt;&lt;saml:Attribute
AttributeName="userlogonname" 
AttributeNamespace="http://schemas.microsoft.com/sharepoint/2009/08/claims" 
a:OriginalIssuer="Windows" xmlns:saml="urn:oasis:names:tc:SAML:1.0:assertion" 
xmlns:a="http://schemas.xmlsoap.org/ws/2009/09/identity/claims"> < saml:AttributeValue&gt
;Username</saml:AttributeValue&gt;&lt;/saml:Attribute&gt;&lt;saml:Attribute
AttributeName="userid" 
AttributeNamespace="http://schemas.microsoft.com/sharepoint/2009/08/claims" 
a:OriginalIssuer="SecurityTokenService" xmlns:saml="urn:oasis:names:tc:SAML:1.0:assertion" 
xmlns:a="http://schemas.xmlsoap.org/ws/2009/09/identity/claims"><saml:AttributeValue&gt
;0#.w|username</saml:AttributeValue&gt;&lt;/saml:Attribute&gt;&lt;saml:Attribute
AttributeName="identityprovider" 
AttributeNamespace="http://schemas.microsoft.com/sharepoint/2009/08/claims" 
a:OriginalIssuer="SecurityTokenService" xmlns:saml="urn:oasis:names:tc:SAML:1.0:assertion" 
xmlns:a="http://schemas.xmlsoap.org/ws/2009/09/identity/claims"&qt;<saml:AttributeValue&qt
;windows</saml:AttributeValue&gt;&lt;/saml:Attribute&gt;&lt;saml:Attribute
AttributeName="isauthenticated" 
AttributeNamespace="http://sharepoint.microsoft.com/claims/2009/08" 
a:OriginalIssuer="SecurityTokenService" xmlns:saml="urn:oasis:names:tc:SAML:1.0:assertion" 
xmlns:a="http://schemas.xmlsoap.org/ws/2009/09/identity/claims"&qt; < saml:AttributeValue&qt
;True</saml:AttributeValue&gt;&lt;/saml:Attribute&gt;&lt;saml:Attribute
AttributeName="name" 
AttributeNamespace="http://schemas.xmlsoap.org/ws/2005/05/identity/claims" 
a:OriginalIssuer="SecurityTokenService" xmlns:saml="urn:oasis:names:tc:SAML:1.0:assertion" 
xmlns:a="http://schemas.xmlsoap.org/ws/2009/09/identity/claims"><saml:AttributeValue&gt
:0#.w|username</saml:AttributeValue&qt;&lt;/saml:Attribute&qt;&lt;saml:Attribute
AttributeName="farmid" 
AttributeNamespace="http://schemas.microsoft.com/sharepoint/2009/08/claims" 
a:OriginalIssuer="ClaimProvider:System" xmlns:saml="urn:oasis:names:tc:SAML:1.0:assertion" 
xmlns:a="http://schemas.xmlsoap.org/ws/2009/09/identity/claims"><saml:AttributeValue&gt
;95cc4a80-a978-4077-aee9-
1103092e5303</saml:AttributeValue&qt;&lt;/saml:Attribute&qt;&lt;/Actor&qt;</saml:Attribute
Value>
      </saml:Attribute>
     </saml:AttributeStatement>
     <saml:AuthenticationStatement 
AuthenticationMethod="urn:federation:authentication:windows" AuthenticationInstant="2011-11-
28T17:29:46.401Z">
      <saml:Subject>
       <saml:NameIdentifier>username</saml:NameIdentifier>
       <saml:SubjectConfirmation>
        <saml:ConfirmationMethod>urn:oasis:names:tc:SAML:1.0:cm:holder-of-
key</saml:ConfirmationMethod>
        <KeyInfo xmlns="http://www.w3.org/2000/09/xmldsig#">
         <KeyValue>
          <RSAKeyValue>
<Modulus>33Z32MKwwMpKEQf16k+Z2C7lsFrEtj0AvliOKUE33xhSHB91111jvDorzNIANA2BUbEQFZGmfGbVzbKdG0o9
un978aRNAzZyit53GYaeZo5qPMvJkrTTbUjcJ77Rf/4osXxiEcCo0IVrf4m6qOyOlaOKAM3KZadAZD+v/psQA9E=</Mod
```

```
ulus>
```
<Exponent>AQAB</Exponent>

*[MS-WMS] — v20131118 Work Management Service Web Service Protocol* 

*Copyright © 2013 Microsoft Corporation.* 

```
 </RSAKeyValue>
         </KeyValue>
        </KeyInfo>
       </saml:SubjectConfirmation>
      </saml:Subject>
     </saml:AuthenticationStatement>
     <ds:Signature xmlns:ds="http://www.w3.org/2000/09/xmldsig#">
      <ds:SignedInfo>
       <ds:CanonicalizationMethod Algorithm="http://www.w3.org/2001/10/xml-exc-c14n#">
       </ds:CanonicalizationMethod>
       <ds:SignatureMethod Algorithm="http://www.w3.org/2001/04/xmldsig-more#rsa-sha256">
       </ds:SignatureMethod>
       <ds:Reference URI="#_a760cacb-9550-4af5-8ad0-e3b902ae1891">
        <ds:Transforms>
         <ds:Transform Algorithm="http://www.w3.org/2000/09/xmldsig#enveloped-signature">
         </ds:Transform>
         <ds:Transform Algorithm="http://www.w3.org/2001/10/xml-exc-c14n#">
         </ds:Transform>
        </ds:Transforms>
        <ds:DigestMethod Algorithm="http://www.w3.org/2001/04/xmlenc#sha256">
        </ds:DigestMethod>
        <ds:DigestValue>wT/qfg6w6Oe795P1BA5QKTbxDm/4QZseLxla0FQTYFg=</ds:DigestValue>
       </ds:Reference>
      </ds:SignedInfo>
<ds:SignatureValue>diVGGc2qAaqTjaaYIRMjm5YZqqwYWmZo6T3MhlZb5rGn/jxyL9aW0m6nYMyKj/ltz8LZloGlXC
bYCbhYAOyP9lmVPjEtwzmDhtzJeXTkddSA4ya+f396S9tMqDiQcldSAgQW8+hB1lbTJJ8fpDbfrUgG3yv31HC+aFenES9
B+Y9ShJNd84QPtYWExrYPzwS2tQMghly/ANUpEZtwoeks5fWDyyBUFrxT5j81Fm6UkatrDe7PNn3qcQLHjE69x3HqYJwh
i1Wnmhdz4QfV/Ivo21ItXw3mPVvu1w4LaH7YX2JYyWFovRB/BUO4eUbuJUzWyb/om2wYW2xONOjrBGk0JA==</ds:Sign
atureValue>
      <KeyInfo xmlns="http://www.w3.org/2000/09/xmldsig#">
       <X509Data>
<X509Certificate>MIIERjCCAi6gAwIBAgIQM5u5YNJ2qZRK7/rf8N2SezANBgkqhkiG9w0BAQUFADBaMQswCQYDVQQG
EwJVUzESMBAGA1UEChMJTWljcm9zb2Z0MRMwEQYDVQQLEwpTaGFyZVBvaW50MSIwIAYDVQQDExlTaGFyZVBvaW50IFJvb
3QgQXV0aG9yaXR5MCAXDTExMTEyMzAwMzg1MFoYDzk5OTkwMTAxMDAwMDAwWjBiMQswCQYDVQQGEwJVUzESMBAGA1UECh
MJTWljcm9zb2Z0MRMwEQYDVQQLEwpTaGFyZVBvaW50MSowKAYDVQQDEyFTaGFyZVBvaW50IFNlY3VyaXR5IFRva2VuIFN
lcnZpY2UwggEiMA0GCSqGSIb3DQEBAQUAA4IBDwAwggEKAoIBAQCzHm/BcOXm6TYMGMQYc+XPR/9YTG0RXYi43SG0C9wR
qzipS6r/AU+hidfFpUOS3bjER5wCcLiG39cokOlBmk5uYkNgQpEcEshgklbeyfsQfs4M5jbcoz5z+FmK4CqN1LebHDJgN
6vcONnxBKmvR0H4szZ45p2fbpLTueJvIeM4/89lTaIvByI7a6HU6pIWl3jYTa9MdtVSgQj3ExiLw7k4hlec+0+CiqrYnL
iMQe30Urdl0CS71uwQsTJcrY0u5zwNFJL9A+PLUwg8HS2bsAUe50dvc1MIMS4ifAOkMDkdpQYqutjeZLyMJOty0dhlHUU
Ylo1LUDtvR2YaykogoekPAgMBAAEwDQYJKoZIhvcNAQEFBQADggIBAJgAElPG3l4GeVA8mIfE2mAc1SWjDM4xaA+azelZ
FGzIT8h3KbR20lMqw8TvUSpTQiFAlaP0ldU3PoRQYwck6OQ5Z3plYZ7bL4KOkxvcPgbSsRoQ/R0odkdokNw3yE5yQUo21
Y1X289hwsYoWrXGYxIBz8B82bZe3Ty1H5edU3SJU9P2nCoC/8xDkhjQp0lrrwTOHcwcqaBeqdmyCZT0QafnAQlm7NpSuF
6UEyMGd343NlZtC6CgxisqT1Kl9Dcw54ryG0R9CrP5RsJGyk+tMeWlYG/i08V26o3Y9Hq/iC8JoYM9mlTmAMAekKawxY4
3SxObEmqiVP6mX6NlStWxIwU7HhGjz6sgOhQGU3Ljlr4cMe6yBhzWZ/reOjGI/viDNuFkbrLtzRDAFe+oG1T9VWcUtV4p
1sl7lXx+dbY2+sBSKfO534OsCyuERX4i3HcdUaHAIIwoY26Yy3mkkU3AJL7eKex/09Sr2GfTxxBS818dCXagagFQ+qJv8
CVn8WyyHhkb20u8gzIBwNjbdoSjcmJh1B7q7rJd06gLi0jp7HqtsYYcsw/Y6XBSp8S09uENVhrgiZdNzBIhUu39igm5su
gKlVJGtljp6gDsMM/xgAh/H+OVYQ0t5HbCdZ7vPeKxubGoEFYit6MpahdjWqZU6s5m2dNQ9tMJ57e2jhIhztSE</X509C
ertificate>
      \langle/X509Data>
      </KeyInfo>
    </ds:Signature>
    </saml:Assertion>
    <SignedInfo xmlns="http://www.w3.org/2000/09/xmldsig#enveloped-signature">
```

```
 <CanonicalizationMethod>
 <SignatureMethod Algorithm="PrefixList">
 </SignatureMethod>
 <SignatureValue Algorithm="http://www.w3.org/2001/04/xmldsig-more#rsa-sha256">
 </SignatureValue>
 <Reference URI="#_0">
```
*Copyright © 2013 Microsoft Corporation.* 

*Release: November 18, 2013*

*47 / 64*

```
 <Transforms>
    <Transform Algorithm="PrefixList">
    </Transform>
   </Transforms>
   <DigestMethod Algorithm="http://www.w3.org/2001/04/xmlenc#sha256">
   </DigestMethod>
   <Address>sybFh758WbKHAB6sqM0Za+X5UQg=</Address>
  </Reference>
  <Reference URI="#_1">
   <Transforms>
    <Transform Algorithm="PrefixList">
    </Transform>
   </Transforms>
   <DigestMethod Algorithm="http://www.w3.org/2001/04/xmlenc#sha256">
   </DigestMethod>
   <Address>E0mgpYR9TOws6SpBQXM/j4UjD2w=</Address>
  </Reference>
 </CanonicalizationMethod>
```
<DataReference>kEwSrGK8PJvww92WEEbVp/kfqhhG9VBH6U2lrxaDcfiu5vQjlgt1GVKhijYhbJMgcZKoKf/BGDRyLS 3ZCmAQWDBfg+TTX4E/BLiz/XPRC0Ixnad6MwS1e+FEtOnPHG9swQjavgno3lAgVERKMfREY1ADS72L96Ov7gEJ0bd76dc =</DataReference>

```
 <http://docs.oasis-open.org/wss/2004/01/oasis-200401-wss-wssecurity-secext-1.0.xsd>
      <o:Sequence k:http://docs.oasis-open.org/wss/oasis-wss-soap-message-security-
1.1#ThumbprintSHA1="http://docs.oasis-open.org/wss/oasis-wss-saml-token-profile-1.1#SAMLV1.1" 
xmlns:k="RequestSecurityTokenResponseCollection">
       <o:http://docs.oasis-open.org/wss/2004/01/oasis-200401-wss-soap-message-security-
1.0#Base64Binary Type="http://docs.oasis-open.org/wss/oasis-wss-saml-token-profile-
1.0#SAMLAssertionID">_a760cacb-9550-4af5-8ad0-e3b902ae1891</o:http://docs.oasis-
open.org/wss/2004/01/oasis-200401-wss-soap-message-security-1.0#Base64Binary>
      </o:Sequence>
     </http://docs.oasis-open.org/wss/2004/01/oasis-200401-wss-wssecurity-secext-1.0.xsd>
    </SignedInfo>
   </o:Timestamp>
</s:Header>
<s:Body>
  <BeginExchangeSync xmlns="http://tempuri.org/">
  </BeginExchangeSync>
</s:Body>
</s:Envelope>
```
#### The protocol server might respond with a message such as this one:

```
<s:Envelope xmlns:s="http://www.w3.org/2003/05/soap-envelope" 
xmlns:a="http://www.w3.org/2005/08/addressing" xmlns:u="Security">
 <s:Header>
  <a:Action 
s:mustUnderstand="1">http://tempuri.org/IWorkManagementServiceApplication/BeginExchangeSyncRe
sponse</a:Action>
   <ActivityId CorrelationId="be8fbd1c-5b27-4527-a8bf-d65b51a20d89" 
xmlns="http://schemas.microsoft.com/2004/09/ServiceModel/Diagnostics">701b8f86-20fa-4451-
960a-d3767f47b2c1</ActivityId>
   <a:RelatesTo>urn:uuid:1246723e-3b80-448d-9b1e-bfe889babd78</a:RelatesTo>
   <ServiceResourceConsumption xmlns="http://schemas.microsoft.com/sharepoint/servicecontext" 
xmlns:i="http://www.w3.org/2001/XMLSchema-instance">
    <CPUMCycles>1257</CPUMCycles>
    <ManagedMemoryBytes i:nil="true">
    </ManagedMemoryBytes>
```
*[MS-WMS] — v20131118 Work Management Service Web Service Protocol* 

*Copyright © 2013 Microsoft Corporation.* 

```
 <ManagedMemoryBytesLOH i:nil="true">
   </ManagedMemoryBytesLOH>
   <TotalSqlQueryCount>8</TotalSqlQueryCount>
   <TotalSqlQueryDuration>25</TotalSqlQueryDuration>
   </ServiceResourceConsumption>
  <o:Timestamp s:mustUnderstand="1" xmlns:o="http://www.w3.org/2001/04/xmlenc#">
   <u:Created u:Id="_0">
    <u:Expires>2011-11-29T00:49:39.324Z</u:Expires>
    <u:Length>2011-11-29T00:54:39.324Z</u:Length>
   </u:Created>
 \langleo:Timestamp>
</s:Header>
<s:Body>
  <BeginExchangeSyncResponse xmlns="http://tempuri.org/">
   <BeginExchangeSyncResult>true</BeginExchangeSyncResult>
  </BeginExchangeSyncResponse>
</s:Body>
\langle/s:Envelope>
```
*Copyright © 2013 Microsoft Corporation.* 

# <span id="page-49-0"></span>**5 Security**

## <span id="page-49-1"></span>**5.1 Security Considerations for Implementers**

<span id="page-49-3"></span>Aggregation and synchronization will occur on behalf of the user whose identity is tied to the request. Implementers need to make sure that the identity is established for the correct user prior to making calls to this protocol.

### <span id="page-49-2"></span>**5.2 Index of Security Parameters**

<span id="page-49-4"></span>None.

*[MS-WMS] — v20131118 Work Management Service Web Service Protocol* 

*Copyright © 2013 Microsoft Corporation.* 

# <span id="page-50-0"></span>**6 Appendix A: Full WSDL**

For ease of implementation, the full WSDL is provided in this appendix.

```
<?xml version="1.0"?>
<wsdl:definitions xmlns:soap="http://schemas.xmlsoap.org/wsdl/soap/" 
xmlns:tns2="http://tempuri.org/" xmlns:xs="http://www.w3.org/2001/XMLSchema" 
xmlns:wsaw="http://www.w3.org/2006/05/addressing/wsdl" targetNamespace="http://tempuri.org/" 
xmlns:wsdl="http://schemas.xmlsoap.org/wsdl/">
   <wsdl:types>
     <xs:schema xmlns:tns3="http://tempuri.org/Imports" 
targetNamespace="http://tempuri.org/Imports">
       <xs:import 
namespace="http://schemas.datacontract.org/2004/07/Microsoft.Office.Server.WorkManagement"/>
       <xs:import namespace="http://schemas.microsoft.com/2003/10/Serialization/"/>
       <xs:import namespace="http://tempuri.org/"/>
     </xs:schema>
   </wsdl:types>
   <wsdl:portType name="IWorkManagementServiceApplication">
     <wsdl:operation name="BeginCacheRefresh">
       <wsdl:input 
wsaw:Action="http://tempuri.org/IWorkManagementServiceApplication/BeginCacheRefresh" 
message="tns2:IWorkManagementServiceApplication_BeginCacheRefresh_InputMessage"/>
       <wsdl:output 
wsaw:Action="http://tempuri.org/IWorkManagementServiceApplication/BeginCacheRefreshResponse" 
message="tns2:IWorkManagementServiceApplication_BeginCacheRefresh_OutputMessage"/>
     </wsdl:operation>
     <wsdl:operation name="BeginExchangeSync">
       <wsdl:input 
wsaw:Action="http://tempuri.org/IWorkManagementServiceApplication/BeginExchangeSync" 
message="tns2:IWorkManagementServiceApplication_BeginExchangeSync_InputMessage"/>
       <wsdl:output 
wsaw:Action="http://tempuri.org/IWorkManagementServiceApplication/BeginExchangeSyncResponse" 
message="tns2:IWorkManagementServiceApplication_BeginExchangeSync_OutputMessage"/>
     </wsdl:operation>
     <wsdl:operation name="OptIntoExchangeSync">
       <wsdl:input 
wsaw:Action="http://tempuri.org/IWorkManagementServiceApplication/OptIntoExchangeSync" 
message="tns2:IWorkManagementServiceApplication_OptIntoExchangeSync_InputMessage"/>
       <wsdl:output 
wsaw:Action="http://tempuri.org/IWorkManagementServiceApplication/OptIntoExchangeSyncResponse
" message="tns2:IWorkManagementServiceApplication_OptIntoExchangeSync_OutputMessage"/>
     </wsdl:operation>
     <wsdl:operation name="OptOutOfExchangeSync">
       <wsdl:input 
wsaw:Action="http://tempuri.org/IWorkManagementServiceApplication/OptOutOfExchangeSync" 
message="tns2:IWorkManagementServiceApplication_OptOutOfExchangeSync_InputMessage"/>
       <wsdl:output 
wsaw:Action="http://tempuri.org/IWorkManagementServiceApplication/OptOutOfExchangeSyncRespons
e" message="tns2:IWorkManagementServiceApplication_OptOutOfExchangeSync_OutputMessage"/>
     </wsdl:operation>
     <wsdl:operation name="GetExchangeSyncInfo">
       <wsdl:input 
wsaw:Action="http://tempuri.org/IWorkManagementServiceApplication/GetExchangeSyncInfo" 
message="tns2:IWorkManagementServiceApplication_GetExchangeSyncInfo_InputMessage"/>
       <wsdl:output 
wsaw:Action="http://tempuri.org/IWorkManagementServiceApplication/GetExchangeSyncInfoResponse
" message="tns2:IWorkManagementServiceApplication_GetExchangeSyncInfo_OutputMessage"/>
     </wsdl:operation>
```
<wsdl:operation name="BeginCreateTaskPropagation">

*[MS-WMS] — v20131118 Work Management Service Web Service Protocol* 

*Copyright © 2013 Microsoft Corporation.* 

```
 <wsdl:input 
wsaw:Action="http://tempuri.org/IWorkManagementServiceApplication/BeginCreateTaskPropagation" 
message="tns2:IWorkManagementServiceApplication_BeginCreateTaskPropagation_InputMessage"/>
       <wsdl:output 
wsaw:Action="http://tempuri.org/IWorkManagementServiceApplication/BeginCreateTaskPropagationR
esponse" 
message="tns2:IWorkManagementServiceApplication_BeginCreateTaskPropagation_OutputMessage"/>
     </wsdl:operation>
     <wsdl:operation name="BeginUpdateTaskPropagation">
       <wsdl:input 
wsaw:Action="http://tempuri.org/IWorkManagementServiceApplication/BeginUpdateTaskPropagation" 
message="tns2:IWorkManagementServiceApplication_BeginUpdateTaskPropagation_InputMessage"/>
       <wsdl:output 
wsaw:Action="http://tempuri.org/IWorkManagementServiceApplication/BeginUpdateTaskPropagationR
esponse" 
message="tns2:IWorkManagementServiceApplication_BeginUpdateTaskPropagation_OutputMessage"/>
     </wsdl:operation>
     <wsdl:operation name="BeginDeleteTaskPropagation">
       <wsdl:input 
wsaw:Action="http://tempuri.org/IWorkManagementServiceApplication/BeginDeleteTaskPropagation" 
message="tns2:IWorkManagementServiceApplication_BeginDeleteTaskPropagation_InputMessage"/>
       <wsdl:output 
wsaw:Action="http://tempuri.org/IWorkManagementServiceApplication/BeginDeleteTaskPropagationR
esponse" 
message="tns2:IWorkManagementServiceApplication_BeginDeleteTaskPropagation_OutputMessage"/>
     </wsdl:operation>
     <wsdl:operation name="BeginRelocateTaskPropagation">
       <wsdl:input 
wsaw:Action="http://tempuri.org/IWorkManagementServiceApplication/BeginRelocateTaskPropagatio
n" 
message="tns2:IWorkManagementServiceApplication_BeginRelocateTaskPropagation_InputMessage"/>
       <wsdl:output 
wsaw:Action="http://tempuri.org/IWorkManagementServiceApplication/BeginRelocateTaskPropagatio
nResponse" 
message="tns2:IWorkManagementServiceApplication_BeginRelocateTaskPropagation_OutputMessage"/>
     </wsdl:operation>
   </wsdl:portType>
   <wsdl:binding name="DefaultBinding_IWorkManagementServiceApplication" 
type="tns2:IWorkManagementServiceApplication">
     <soap:binding transport="http://schemas.xmlsoap.org/soap/http"/>
     <wsdl:operation name="BeginCacheRefresh">
       <soap:operation 
soapAction="http://tempuri.org/IWorkManagementServiceApplication/BeginCacheRefresh" 
style="document"/>
       <wsdl:input>
         <soap:body use="literal"/>
       </wsdl:input>
       <wsdl:output>
         <soap:body use="literal"/>
       </wsdl:output>
     </wsdl:operation>
     <wsdl:operation name="BeginExchangeSync">
       <soap:operation 
soapAction="http://tempuri.org/IWorkManagementServiceApplication/BeginExchangeSync" 
style="document"/>
       <wsdl:input>
         <soap:body use="literal"/>
       </wsdl:input>
       <wsdl:output>
         <soap:body use="literal"/>
       </wsdl:output>
```
*Copyright © 2013 Microsoft Corporation.* 

*Release: November 18, 2013*

*52 / 64*

```
 </wsdl:operation>
     <wsdl:operation name="OptIntoExchangeSync">
       <soap:operation 
soapAction="http://tempuri.org/IWorkManagementServiceApplication/OptIntoExchangeSync" 
style="document"/>
       <wsdl:input>
         <soap:body use="literal"/>
       </wsdl:input>
       <wsdl:output>
         <soap:body use="literal"/>
       </wsdl:output>
     </wsdl:operation>
     <wsdl:operation name="OptOutOfExchangeSync">
       <soap:operation 
soapAction="http://tempuri.org/IWorkManagementServiceApplication/OptOutOfExchangeSync" 
style="document"/>
      <wsdl:input>
         <soap:body use="literal"/>
       </wsdl:input>
       <wsdl:output>
         <soap:body use="literal"/>
       </wsdl:output>
     </wsdl:operation>
     <wsdl:operation name="GetExchangeSyncInfo">
       <soap:operation 
soapAction="http://tempuri.org/IWorkManagementServiceApplication/GetExchangeSyncInfo" 
style="document"/>
       <wsdl:input>
         <soap:body use="literal"/>
       </wsdl:input>
       <wsdl:output>
        <soap:body use="literal"/>
       </wsdl:output>
     </wsdl:operation>
     <wsdl:operation name="BeginCreateTaskPropagation">
       <soap:operation 
soapAction="http://tempuri.org/IWorkManagementServiceApplication/BeginCreateTaskPropagation" 
style="document"/>
       <wsdl:input>
         <soap:body use="literal"/>
       </wsdl:input>
       <wsdl:output>
         <soap:body use="literal"/>
       </wsdl:output>
     </wsdl:operation>
     <wsdl:operation name="BeginUpdateTaskPropagation">
       <soap:operation 
soapAction="http://tempuri.org/IWorkManagementServiceApplication/BeginUpdateTaskPropagation" 
style="document"/>
       <wsdl:input>
         <soap:body use="literal"/>
       </wsdl:input>
       <wsdl:output>
         <soap:body use="literal"/>
       </wsdl:output>
     </wsdl:operation>
     <wsdl:operation name="BeginDeleteTaskPropagation">
       <soap:operation 
soapAction="http://tempuri.org/IWorkManagementServiceApplication/BeginDeleteTaskPropagation" 
style="document"/>
```
*Copyright © 2013 Microsoft Corporation.* 

```
 <wsdl:input>
         <soap:body use="literal"/>
       </wsdl:input>
       <wsdl:output>
         <soap:body use="literal"/>
       </wsdl:output>
     </wsdl:operation>
     <wsdl:operation name="BeginRelocateTaskPropagation">
       <soap:operation 
soapAction="http://tempuri.org/IWorkManagementServiceApplication/BeginRelocateTaskPropagation
" style="document"/>
       <wsdl:input>
         <soap:body use="literal"/>
       </wsdl:input>
       <wsdl:output>
        <soap:body use="literal"/>
       </wsdl:output>
     </wsdl:operation>
   </wsdl:binding>
   <wsdl:message name="IWorkManagementServiceApplication_BeginCacheRefresh_InputMessage">
     <wsdl:part name="parameters" element="tns2:BeginCacheRefresh"/>
   </wsdl:message>
   <wsdl:message name="IWorkManagementServiceApplication_BeginCacheRefresh_OutputMessage">
     <wsdl:part name="parameters" element="tns2:BeginCacheRefreshResponse"/>
   </wsdl:message>
   <wsdl:message 
name="IWorkManagementServiceApplication_BeginCreateTaskPropagation_InputMessage">
     <wsdl:part name="parameters" element="tns2:BeginCreateTaskPropagation"/>
   </wsdl:message>
   <wsdl:message 
name="IWorkManagementServiceApplication_BeginCreateTaskPropagation_OutputMessage">
    <wsdl:part name="parameters" element="tns2:BeginCreateTaskPropagationResponse"/>
  </wsdl:message>
  <wsdl:message 
name="IWorkManagementServiceApplication_BeginDeleteTaskPropagation_InputMessage">
    <wsdl:part name="parameters" element="tns2:BeginDeleteTaskPropagation"/>
  </wsdl:message>
   <wsdl:message 
name="IWorkManagementServiceApplication_BeginDeleteTaskPropagation_OutputMessage">
    <wsdl:part name="parameters" element="tns2:BeginDeleteTaskPropagationResponse"/>
  </wsdl:message>
  <wsdl:message name="IWorkManagementServiceApplication_BeginExchangeSync_InputMessage">
     <wsdl:part name="parameters" element="tns2:BeginExchangeSync"/>
  </wsdl:message>
  <wsdl:message name="IWorkManagementServiceApplication_BeginExchangeSync_OutputMessage">
     <wsdl:part name="parameters" element="tns2:BeginExchangeSyncResponse"/>
   </wsdl:message>
  <wsdl:message 
name="IWorkManagementServiceApplication_BeginRelocateTaskPropagation_InputMessage">
    <wsdl:part name="parameters" element="tns2:BeginRelocateTaskPropagation"/>
  </wsdl:message>
   <wsdl:message 
name="IWorkManagementServiceApplication_BeginRelocateTaskPropagation_OutputMessage">
     <wsdl:part name="parameters" element="tns2:BeginRelocateTaskPropagationResponse"/>
   </wsdl:message>
   <wsdl:message 
name="IWorkManagementServiceApplication_BeginUpdateTaskPropagation_InputMessage">
     <wsdl:part name="parameters" element="tns2:BeginUpdateTaskPropagation"/>
   </wsdl:message>
```
*Copyright © 2013 Microsoft Corporation.* 

```
 <wsdl:message
```
name="IWorkManagementServiceApplication\_BeginUpdateTaskPropagation\_OutputMessage"> <wsdl:part name="parameters" element="tns2:BeginUpdateTaskPropagationResponse"/> </wsdl:message> <wsdl:message name="IWorkManagementServiceApplication\_GetExchangeSyncInfo\_InputMessage"> <wsdl:part name="parameters" element="tns2:GetExchangeSyncInfo"/> </wsdl:message> <wsdl:message name="IWorkManagementServiceApplication\_GetExchangeSyncInfo\_OutputMessage"> <wsdl:part name="parameters" element="tns2:GetExchangeSyncInfoResponse"/> </wsdl:message> <wsdl:message name="IWorkManagementServiceApplication\_OptIntoExchangeSync\_InputMessage"> <wsdl:part name="parameters" element="tns2:OptIntoExchangeSync"/> </wsdl:message> <wsdl:message name="IWorkManagementServiceApplication\_OptIntoExchangeSync\_OutputMessage"> <wsdl:part name="parameters" element="tns2:OptIntoExchangeSyncResponse"/> </wsdl:message> <wsdl:message name="IWorkManagementServiceApplication\_OptOutOfExchangeSync\_InputMessage"> <wsdl:part name="parameters" element="tns2:OptOutOfExchangeSync"/> </wsdl:message>

 <wsdl:message name="IWorkManagementServiceApplication\_OptOutOfExchangeSync\_OutputMessage"> <wsdl:part name="parameters" element="tns2:OptOutOfExchangeSyncResponse"/>

</wsdl:message>

</wsdl:definitions>

*Copyright © 2013 Microsoft Corporation.* 

# <span id="page-55-0"></span>**7 Appendix B: Full XML Schema**

<span id="page-55-3"></span>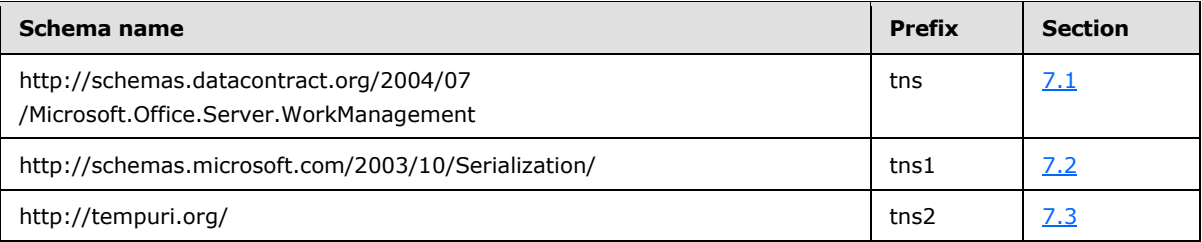

For ease of implementation, the following sections provide the full XML schema for this protocol.

# <span id="page-55-1"></span>**7.1**

# **http://schemas.datacontract.org/2004/07/Microsoft.Office.Server.WorkManage ment Schema**

```
<?xml version="1.0"?>
<xs:schema 
xmlns:tns="http://schemas.datacontract.org/2004/07/Microsoft.Office.Server.WorkManagement" 
elementFormDefault="qualified" 
targetNamespace="http://schemas.datacontract.org/2004/07/Microsoft.Office.Server.WorkManageme
nt" xmlns:xs="http://www.w3.org/2001/XMLSchema">
  <xs:complexType name="CreateRefreshJobResult">
     <xs:sequence>
       <xs:element minOccurs="0" name="CreatedJob" type="xs:boolean"/>
       <xs:element minOccurs="0" name="CurrentJobId" nillable="true" type="xs:int"/>
       <xs:element minOccurs="0" name="CurrentJobIdClient" type="xs:int"/>
       <xs:element minOccurs="0" name="EncounteredError" type="xs:boolean"/>
     </xs:sequence>
   </xs:complexType>
   <xs:element name="CreateRefreshJobResult" nillable="true" 
type="tns:CreateRefreshJobResult"/>
   <xs:simpleType name="ExchangeOptInResult">
     <xs:restriction base="xs:string">
       <xs:enumeration value="NoValue"/>
       <xs:enumeration value="Success"/>
       <xs:enumeration value="UnknownError"/>
       <xs:enumeration value="CouldNotConnectToExchange"/>
       <xs:enumeration value="CouldNotFindOrCreateMySite"/>
       <xs:enumeration value="UserAlreadyOptedIn"/>
       <xs:enumeration value="UserExchangeOperationPending"/>
       <xs:enumeration value="UnsupportedExchangeVersion"/>
       <xs:enumeration value="MissingEmailAddress"/>
       <xs:enumeration value="ExchangeWebServiceClientMissing"/>
       <xs:enumeration value="UnsupportedSharePointConfiguration"/>
       <xs:enumeration value="InvalidOrUnauthorizedUser"/>
       <xs:enumeration value="CouldNotActivateExchangeSyncFeatureOnSiteSubscription"/>
     </xs:restriction>
   </xs:simpleType>
   <xs:element name="ExchangeOptInResult" nillable="true" type="tns:ExchangeOptInResult"/>
   <xs:complexType name="ExchangeUserSyncState">
     <xs:sequence>
       <xs:element minOccurs="0" name="IsOptedIn" type="xs:boolean"/>
       <xs:element minOccurs="0" name="LastEndTime" nillable="true" type="xs:dateTime"/>
       <xs:element minOccurs="0" name="LastSyncResult" type="tns:ExchangeSyncResult"/>
     </xs:sequence>
```
*[MS-WMS] — v20131118 Work Management Service Web Service Protocol* 

```
 </xs:complexType>
  <xs:element name="ExchangeUserSyncState" nillable="true" type="tns:ExchangeUserSyncState"/>
  <xs:simpleType name="ExchangeSyncResult">
    <xs:restriction base="xs:string">
      <xs:enumeration value="NoValue"/>
      <xs:enumeration value="Success"/>
      <xs:enumeration value="UnknownError"/>
      <xs:enumeration value="CouldNotConnectToExchange"/>
      <xs:enumeration value="CouldNotGetUserCredentials"/>
      <xs:enumeration value="CouldNotKickoffJob"/>
      <xs:enumeration value="SyncWithErrors"/>
    </xs:restriction>
  </xs:simpleType>
  <xs:element name="ExchangeSyncResult" nillable="true" type="tns:ExchangeSyncResult"/>
</xs:schema>
```
### <span id="page-56-0"></span>**7.2 http://schemas.microsoft.com/2003/10/Serialization/ Schema**

```
<?xml version="1.0"?>
<xs:schema xmlns:tns1="http://schemas.microsoft.com/2003/10/Serialization/" 
attributeFormDefault="qualified" elementFormDefault="qualified" 
targetNamespace="http://schemas.microsoft.com/2003/10/Serialization/" 
xmlns:xs="http://www.w3.org/2001/XMLSchema">
  <xs:element name="anyType" nillable="true" type="xs:anyType"/>
  <xs:element name="anyURI" nillable="true" type="xs:anyURI"/>
  <xs:element name="base64Binary" nillable="true" type="xs:base64Binary"/>
   <xs:element name="boolean" nillable="true" type="xs:boolean"/>
   <xs:element name="byte" nillable="true" type="xs:byte"/>
   <xs:element name="dateTime" nillable="true" type="xs:dateTime"/>
  <xs:element name="decimal" nillable="true" type="xs:decimal"/>
  <xs:element name="double" nillable="true" type="xs:double"/>
  <xs:element name="float" nillable="true" type="xs:float"/>
  <xs:element name="int" nillable="true" type="xs:int"/>
  <xs:element name="long" nillable="true" type="xs:long"/>
  <xs:element name="QName" nillable="true" type="xs:QName"/>
  <xs:element name="short" nillable="true" type="xs:short"/>
  <xs:element name="string" nillable="true" type="xs:string"/>
   <xs:element name="unsignedByte" nillable="true" type="xs:unsignedByte"/>
   <xs:element name="unsignedInt" nillable="true" type="xs:unsignedInt"/>
  <xs:element name="unsignedLong" nillable="true" type="xs:unsignedLong"/>
  <xs:element name="unsignedShort" nillable="true" type="xs:unsignedShort"/>
  <xs:element name="char" nillable="true" type="tns1:char"/>
  <xs:simpleType name="char">
     <xs:restriction base="xs:int"/>
  </xs:simpleType>
   <xs:element name="duration" nillable="true" type="tns1:duration"/>
  <xs:simpleType name="duration">
     <xs:restriction base="xs:duration">
      \langle xs:pattern value="\,-?P(\ddot\wedge\pi)?(T(\ddot\wedge\pi)?(\ddot\wedge\pi) (\d*(\.\d*)?S)?)?"/>
       <xs:minInclusive value="-P10675199DT2H48M5.4775808S"/>
       <xs:maxInclusive value="P10675199DT2H48M5.4775807S"/>
     </xs:restriction>
   </xs:simpleType>
   <xs:element name="guid" nillable="true" type="tns1:guid"/>
   <xs:simpleType name="guid">
     <xs:restriction base="xs:string">
      \langle xs:pattern \ value="[\da-fA-F](8)-[\da-fA-F](4)-[\da-fA-F](4)-[\da-fA-F](4)-[\da-fA-F](4)-[\da-fA-F](4)F]{12}"/>
```
*[MS-WMS] — v20131118 Work Management Service Web Service Protocol* 

*Copyright © 2013 Microsoft Corporation.* 

```
 </xs:restriction>
   </xs:simpleType>
  <xs:attribute name="FactoryType" type="xs:QName"/>
   <xs:attribute name="Id" type="xs:ID"/>
   <xs:attribute name="Ref" type="xs:IDREF"/>
</xs:schema>
```
## <span id="page-57-0"></span>**7.3 http://tempuri.org/ Schema**

```
<?xml version="1.0"?>
<xs:schema elementFormDefault="qualified" targetNamespace="http://tempuri.org/" 
xmlns:xs="http://www.w3.org/2001/XMLSchema">
  <xs:import 
namespace="http://schemas.datacontract.org/2004/07/Microsoft.Office.Server.WorkManagement"/>
  <xs:element name="BeginCacheRefresh">
    <xs:complexType>
      <xs:sequence/>
     </xs:complexType>
   </xs:element>
   <xs:element name="BeginCacheRefreshResponse">
     <xs:complexType>
       <xs:sequence>
         <xs:element 
xmlns:tns="http://schemas.datacontract.org/2004/07/Microsoft.Office.Server.WorkManagement" 
minOccurs="0" name="BeginCacheRefreshResult" nillable="true" 
type="tns:CreateRefreshJobResult"/>
       </xs:sequence>
     </xs:complexType>
   </xs:element>
   <xs:element name="BeginExchangeSync">
     <xs:complexType>
      <xs:sequence/>
     </xs:complexType>
   </xs:element>
   <xs:element name="BeginExchangeSyncResponse">
     <xs:complexType>
       <xs:sequence>
         <xs:element minOccurs="0" name="BeginExchangeSyncResult" type="xs:boolean"/>
       </xs:sequence>
     </xs:complexType>
   </xs:element>
   <xs:element name="OptIntoExchangeSync">
     <xs:complexType>
       <xs:sequence/>
     </xs:complexType>
   </xs:element>
   <xs:element name="OptIntoExchangeSyncResponse">
     <xs:complexType>
       <xs:sequence>
         <xs:element 
xmlns:tns="http://schemas.datacontract.org/2004/07/Microsoft.Office.Server.WorkManagement" 
minOccurs="0" name="OptIntoExchangeSyncResult" type="tns:ExchangeOptInResult"/>
       </xs:sequence>
     </xs:complexType>
   </xs:element>
   <xs:element name="OptOutOfExchangeSync">
     <xs:complexType>
      <xs:sequence/>
```
*[MS-WMS] — v20131118 Work Management Service Web Service Protocol* 

*Copyright © 2013 Microsoft Corporation.* 

```
 </xs:complexType>
   </xs:element>
   <xs:element name="OptOutOfExchangeSyncResponse">
     <xs:complexType>
       <xs:sequence>
         <xs:element minOccurs="0" name="OptOutOfExchangeSyncResult" type="xs:boolean"/>
      </xs:sequence>
     </xs:complexType>
   </xs:element>
   <xs:element name="GetExchangeSyncInfo">
     <xs:complexType>
      <xs:sequence/>
     </xs:complexType>
   </xs:element>
   <xs:element name="GetExchangeSyncInfoResponse">
     <xs:complexType>
       <xs:sequence>
         <xs:element 
xmlns:tns="http://schemas.datacontract.org/2004/07/Microsoft.Office.Server.WorkManagement" 
minOccurs="0" name="GetExchangeSyncInfoResult" nillable="true" 
type="tns:ExchangeUserSyncState"/>
       </xs:sequence>
     </xs:complexType>
  </xs:element>
   <xs:element name="BeginCreateTaskPropagation">
     <xs:complexType>
      <xs:sequence>
         <xs:element minOccurs="0" name="taskId" type="xs:int"/>
       </xs:sequence>
     </xs:complexType>
   </xs:element>
   <xs:element name="BeginCreateTaskPropagationResponse">
     <xs:complexType>
      <xs:sequence/>
    </xs:complexType>
   </xs:element>
   <xs:element name="BeginUpdateTaskPropagation">
     <xs:complexType>
      <xs:sequence>
         <xs:element minOccurs="0" name="taskId" type="xs:int"/>
         <xs:element minOccurs="0" name="lastModified" type="xs:dateTime"/>
       </xs:sequence>
     </xs:complexType>
   </xs:element>
   <xs:element name="BeginUpdateTaskPropagationResponse">
     <xs:complexType>
       <xs:sequence/>
     </xs:complexType>
   </xs:element>
   <xs:element name="BeginDeleteTaskPropagation">
     <xs:complexType>
       <xs:sequence>
         <xs:element minOccurs="0" name="taskId" type="xs:int"/>
         <xs:element minOccurs="0" name="mappedKey" nillable="true" type="xs:string"/>
       </xs:sequence>
     </xs:complexType>
   </xs:element>
   <xs:element name="BeginDeleteTaskPropagationResponse">
    <xs:complexType>
```
*Copyright © 2013 Microsoft Corporation.* 

```
 <xs:sequence/>
    </xs:complexType>
  </xs:element>
  <xs:element name="BeginRelocateTaskPropagation">
    <xs:complexType>
      <xs:sequence>
        <xs:element minOccurs="0" name="taskId" type="xs:int"/>
        <xs:element minOccurs="0" name="mappedKey" nillable="true" type="xs:string"/>
      </xs:sequence>
    </xs:complexType>
  </xs:element>
  <xs:element name="BeginRelocateTaskPropagationResponse">
    <xs:complexType>
      <xs:sequence/>
    </xs:complexType>
  </xs:element>
</xs:schema>
```
*Copyright © 2013 Microsoft Corporation.* 

# <span id="page-60-0"></span>**8 Appendix C: Product Behavior**

<span id="page-60-1"></span>The information in this specification is applicable to the following Microsoft products or supplemental software. References to product versions include released service packs:

Microsoft SharePoint Server 2013

Exceptions, if any, are noted below. If a service pack or Quick Fix Engineering (QFE) number appears with the product version, behavior changed in that service pack or QFE. The new behavior also applies to subsequent service packs of the product unless otherwise specified. If a product edition appears with the product version, behavior is different in that product edition.

Unless otherwise specified, any statement of optional behavior in this specification that is prescribed using the terms SHOULD or SHOULD NOT implies product behavior in accordance with the SHOULD or SHOULD NOT prescription. Unless otherwise specified, the term MAY implies that the product does not follow the prescription.

*Copyright © 2013 Microsoft Corporation.* 

# <span id="page-61-0"></span>**9 Change Tracking**

<span id="page-61-1"></span>No table of changes is available. The document is either new or has had no changes since its last release.

*[MS-WMS] — v20131118 Work Management Service Web Service Protocol* 

*Copyright © 2013 Microsoft Corporation.* 

# <span id="page-62-0"></span>**10 Index**

### **A**

Abstract data model [server](#page-12-6) 13 [Applicability](#page-8-5) 9 [Attribute groups](#page-11-5) 12 [Attributes](#page-11-6) 12

### **C**

[Capability negotiation](#page-8-6) 9 [Change tracking](#page-61-1) 62 [charsimple type](#page-10-6) 11 Client [overview](#page-12-7) 13 [Common data structures](#page-11-7) 12 [Complex types](#page-10-7) 11

### **D**

Data model - abstract [server](#page-12-6) 13 [durationsimple type](#page-10-8) 11

#### **E**

Events local - [server](#page-36-5) 37 [timer -](#page-36-6) server 37 Examples [overview](#page-37-1) 38

### **F**

Fields - [vendor-extensible](#page-8-7) 9 [Full WSDL](#page-50-1) 51 [Full XML Schema](#page-55-3) 56 [http://schemas.datacontract.org/2004/07/Micros](#page-55-2) [oft.Office.Server.WorkManagement Schema](#page-55-2) 56 [http://schemas.microsoft.com/2003/10/Serializat](#page-56-1) [ion/ Schema](#page-56-1) 57 [http://tempuri.org/ Schema](#page-57-1) 58

### **G**

[Glossary](#page-6-4) 7 [Groups](#page-11-8) 12 [guidsimple type](#page-11-9) 12

#### **I**

Implementer - [security considerations](#page-49-3) 50 [Index of security parameters](#page-49-4) 50 [Informative references](#page-7-3) 8 Initialization [server](#page-12-8)<sub>13</sub> [Introduction](#page-6-5) 7

#### **L**

Local events [server](#page-36-5) 37

### **M**

Message processing [server](#page-12-9) 13 **Messages** [attribute groups](#page-11-5) 12 [attributes](#page-11-6) 12 [charsimple type](#page-10-6) 11 [common data structures](#page-11-7) 12 [complex types](#page-10-7) 11 [durationsimple type](#page-10-8) 11 [elements](#page-10-9) 11 [enumerated](#page-10-10) 11 [groups](#page-11-8) 12 [guidsimple type](#page-11-9) 12 [namespaces](#page-9-4) 10 [simple types](#page-10-11) 11 [syntax](#page-9-5) 10 [transport](#page-9-6) 10

### **N**

[Namespaces](#page-9-4) 10 [Normative references](#page-6-6) 7

### **O**

**Operations** [BeginCacheRefresh](#page-13-2) 14 [BeginCreateTaskPropagation](#page-18-6) 19 [BeginDeleteTaskPropagation](#page-20-7) 21 [BeginExchangeSync](#page-16-5)<sup>17</sup> [BeginRelocateTaskPropagation](#page-33-8) 34 **[BeginUpdateTaskPropagation](#page-22-7) 23** [GetExchangeSyncInfo](#page-24-8) 25 [OptIntoExchangeSync](#page-28-5) 29 [OptOutOfExchangeSync](#page-31-4) 32 [Overview \(synopsis\)](#page-7-4) 8

#### **P**

Parameters - [security index](#page-49-4) 50 [Preconditions](#page-8-8) 9 [Prerequisites](#page-8-8) 9 [Product behavior](#page-60-1) 61 Protocol Details [overview](#page-12-7) 13

# **R**

[References](#page-6-7) 7 [informative](#page-7-3) 8 [normative](#page-6-6) 7 [Relationship to other protocols](#page-7-5) 8

### **S**

*[MS-WMS] — v20131118 Work Management Service Web Service Protocol* 

*Copyright © 2013 Microsoft Corporation.* 

**Security** [implementer considerations](#page-49-3) 50 [parameter index](#page-49-4) 50 Sequencing rules [server](#page-12-9) 13 Server [abstract data model](#page-12-6) 13 [BeginCacheRefresh operation](#page-13-2) 14 [BeginCreateTaskPropagation operation](#page-18-6) 19 [BeginDeleteTaskPropagation operation](#page-20-7) 21 [BeginExchangeSync operation](#page-16-5) 17 [BeginRelocateTaskPropagation operation](#page-33-8) 34 [BeginUpdateTaskPropagation operation](#page-22-7) 23 [details](#page-12-10) 13 [GetExchangeSyncInfo operation](#page-24-8) 25 [initialization](#page-12-8) 13 [local event](#page-36-5)s 37 [message processing](#page-12-9) 13 [OptIntoExchangeSync operation](#page-28-5) 29 [OptOutOfExchangeSync operation](#page-31-4) 32 [overview](#page-12-7) 13 [sequencing rules](#page-12-9) 13 [timer events](#page-36-6) 37 [timers](#page-12-11) 13 [Simple types](#page-10-11) 11 [char](#page-10-6) 11 [duration](#page-10-8) 11 [guid](#page-11-9) 12 [Standards assignments](#page-8-9) 9 **Syntax** [messages](#page-9-5) - overview 10

#### **T**

Timer events [server](#page-36-6) 37 Timers [server](#page-12-11) 13 [Tracking changes](#page-61-1) 62 [Transport](#page-9-6) 10 Types [complex](#page-10-7) 11 [simple](#page-10-11) 11

#### **V**

Vendor [-extensible fields](#page-8-7) 9 [Versioning](#page-8-6) 9

#### **W**

[WSDL](#page-50-1) 51

### **X**

[XML Schema](#page-55-3) 56 [http://schemas.datacontract.org/2004/07/Micros](#page-55-2) [oft.Office.Server.WorkManagement Schema](#page-55-2) 56 [http://schemas.microsoft.com/2003/10/Serializat](#page-56-1) [ion/ Schema](#page-56-1) 57 [http://tempuri.org/ Schema](#page-57-1) 58

*[MS -WMS] — v20131118 Work Management Service Web Service Protocol* 

*Copyright © 2013 Microsoft Corporation.*